# **Social Security Administration Change of Address / Direct Deposit**

User Interface Specification Last Saved: 23 Feb 2009

2.31

# **Global**

BBN Findings Effort
Transfer of Voice Data Collection

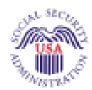

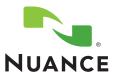

# **Document History**

| Date     | Spec | Арр | Summary of Changes                                                                                                    | Revised by  |
|----------|------|-----|----------------------------------------------------------------------------------------------------|-------------|
| 12/06/04 | 1.0  | 1.0 | Initial version for review of sample calls and basic global specifications.  The top-level routing application is not here yet.                                                                                                    | Paul Sawyer |
| 12/10/04 | 1.1  | 1.0 | Added top-level application tables. The tables are complete, but there is not yet text for retry, timeout, and help prompts.                                                                                                    | Paul Sawyer |
| 12/15/04 | 1.2  | 1.0 | After first review.  System timeout changed to 15 minutes.  Prompt wording:  1040-Initial: retirement, survivor, disability.  1100-Help1: add that routing number is usually on left.  1200-Initial: "say xxx or press nnn"  1310-Initial and 1410-Initial: change "issued" to "set up"  Other changes:  1370 COAdone renamed to just "done"  1450: several fixes relating to changing it to DD rather COA  1460 renamed to DDcheckstatus  1310 changes to Voice Menu rather than Yes/No to allow other responses.  Several DMs added to check and handle system and operator availability, and details of max retries and timeouts, and global commands: 0010, 0020, 2010, 2100, 2110, 2211, 2212, 2213. | Paul Sawyer |
|          |      |     | 1200 goes away, replaced in function by 2010.                                                                                                    |             |
| 12/17/04 | 1.3  | 1.0 | Add prompt text for retry, timeout, and help prompts. These prompts are NOT flagged with Word revision marking. A few other minor corrections ARE flagged.                                                                                                    | Paul Sawyer |
| 12/21/04 | 1.4  | 1.0 | Minor changes based on review:  * Change "insurance" to "income" in 1050.  * Clarify that saying Question repeatedly gets the same Help text each time (intro to section 5.2).  * Fill in the list of U.S. territories in 1060.  * Fill in password process in new 1032.  One major change: Move the question about password to the beginning of the interaction, so that the correct service can be pinged as early as possible. Remove 1310, 1410. Replace them with internal branch tests. Add new 1032 to ask the password question, and 1038 to introduce the remaining questions. The ping and check now happens in 1034, 1035, and 1036.                                                           | Paul Sawyer |

#### This document is a User-Interface specification

The purpose of this document is to lay out the user-interface in all its detail. Readers of this document are assumed to also have read the requirements specification and to have an understanding of the purpose of the application.

Copyright © 2009 Nuance Communications, Inc., DialogModules™ is a trademark of Nuance Communications, Inc.

Nuance Communications, Inc. / 1 Wayside Road / Burlington MA 01803 / U.S.A.

User Interface Specification SSA\_COA-DD\_UIDesignSpec\_Global\_TVDC\_2 31

September 16 2008

Correct the flow out of 1030 - don't ask if caller has password if we 01/06/05 1.5 Paul Sawyer already know they do. Minor fixes to prompt styles and text. Filled in list of current and former U.S. territories. Eliminate redundant DMs: 1400, 1410, 1420, 1430, 1440, 1460. Added Requirement IDs to all conditionals and to conditions within PlayPrompts and DB accesses. 01/28/05 1.6 1.0 Minor tweaks Paul Sawyer Correct the table and text in section 4.1 regarding timeouts and retries. 03/01/05 1.7 1.0 Fix prompt text changed during recording. Paul Sawyer 03/04/05 Revised Requirement IDs in 1010, 1020, 1030, 1038, 1300, 1310, 1340, 1.8 1.0 Steven Ligi 1360, 1500, 2010, 2100, 2110 03/09/05 2.0 1.0 1. Remove references to audio icons. They will not be used. Paul Sawyer 2. Add spacer silence prompts wherever multiple prompts are to be played. (1030, 1100, 1090, 1110) 3. Add success prompts to 1032. 4. Remove "yes or no" from 1050 Initial. 5. Add success prompt for "yes" in 1060. 04/12/05 2.1 1.0 Paul Sawyer Changes following user testing. 1. Change 1120 to a play prompt that always transfers to 2100 for an  $\,$ agent if one is available. 2. Improve prompt wording in 2110, 2211. 3. Remove "Goodbye" as a global command. Recognize it only in ????? 4. Refer to "agent" everywhere instead of "representative". 5. Add 'retirement' etc. to grammar for 1040 in case a caller says one of those instead of simply 'yes'. 04/21/05 2.2 1.0 Paul Sawyer Change following review of previous version. 1. Add a "wait a minute" feature for bank account info, as had been in the DD module. Changes to 1100, and new DM 1105. 05/02/05 2.3 "Administrative" fixes for bugs found by Q/A and others. Paul Sawyer 1. Fix prompt text to match what was recorded in the studio. 2. Change file names of "I think you said" and "Is that correct?" to match current OSDM specifications. 3. Fix Requirement IDs for confirmation options in 2211. 4. Add list of common synonyms for "yes" and "no" grammars 05/06/05 2.4 1.0 1. Fix prompt text changed during recording. Paul Sawyer 2. Fix DTMF assignments in 2211: Main menu is 9, no DTMF equivalent for goodbye (just hand up). 06/03/05 2.5 1. Clarify reuse of prompts ("same as ...") in 1110, 1370, 1510. Some timeout 2 prompts lack the word "still", but it will have no effect on 1.0 Paul Sawyer usability. Spec changes only - no code changes required. 1. Make the conditions in 1000 more generic, since menu item numbers 6/30/05 2.6 1.0 Paul Sawyer change for various reasons unrelated to COA-DD. Requirement IDs were NOT changed, so we don't mess up existing test cases 2. Clarify cases where there are multiple prompt files associated with a single condition. Affects 1040, 1050, 1060, 1070, 1090, 1100, 1110. May require code change if the misunderstanding caused the code to be

User Interface Specification SSA\_COA-DD\_UIDesignSpec\_Global\_TVDC\_2 31 September 16 2008 3 of 61

written differently.

8/10/05 2.7 1.0 Changes (Paul Sawyer): Paul Sawver & Nadine Ozkan Correct spelling in 1370-GLB-done-Prompt-Timeout1 and 1370-GLB-done-Prompt-Timeout2. 2. Update ScanSoft address in Properties. Add alternate entry phrases for the case of getting here from the new SpeakFreely Main Menu (added 1012, 1022). Added DMs to describe handling of Voice Genie errors. New DMs are 2101, 2111, 2112. Changes following the tuning report recommendations (Nadine Ozkan) All prompt changes are in red (style: Table: RevisedRecordings) Other changes, like grammars, parameters & settings are highlighted in yellow. 10/21/05 2.8 1.0 Changes following tuning 2 Paul Sawyer 1. Added 'agent' and synonyms to the confirmation (yes/no) grammar. 2. Open issues section added. 3. Improved Initial prompt for 1032 to clarify what we mean by password. 4. Added new DM 1130 for case where caller is not qualified to perform the function, offering Main Menu or hang up. This applies if caller says "no" in 1040, 1060, or 1070. 5. Improve synonyms in 'yes' grammar for 1050. 6. Change 1100 grammar from "I have the numbers" to "I'm ready" to avoid recognition confusion with "I don't have them" 7. In 1105, add synonyms for I'm Ready, and add a new option Repeat to allow callers to hear the question again. 8. In 1110, add some synonyms for several global commands. 10/25/05 2.9 1. Change in policy from SSA: Of the four qualifying questions, only "not 1.0 Paul Sawyer receiving benefits" should result in the message that the caller cannot do the function even with an agent. Failure in any of the other three qualifying questions should make the Agent option available, as had been done prior to versions 2.8. Affects 1060 and 1070, which have been reverted to their previous behavior, and prompt 1130-GLB-CantDoThat-Prompt-Initial1 which is now specific to not receiving 2. Add retry and timeout prompts to 1130 that had been inadvertently 10/27/05 2.10 1.0 1. Correct prompt text for 1130-GLB-CantDoThat-Prompt-Help1. Paul Sawyer 12 Dec 05 2.11 1.0 Edited prompt 1100-GLB-KnowBank-Prompt-Help3 to mention Don't Paul Sawyer Have Them and Wait A Minute.

User Interface Specification SSA\_COA-DD\_UIDesignSpec\_Global\_TVDC\_2 31 September 16 2008

2 Feb 06 2.12 Paul Sawyer 1.0 Changes for Tuning 3: 1. Move Open Issues about one-step correction and grammar duplications into specific modules. Remove issue about touch tone  $% \left( 1\right) =\left( 1\right) \left( 1\right) \left$ sounds coming through to recognizer – seems to be fixed now. 2. Clarify that "help" in not in any grammar. 3. Improve the flexibility of the "agent" synonyms grammar. 4. Change the requirement regarding agent synonyms in confirmation (yes/no) grammars. 5. Downweight "I don't know it" in the Help grammar. 6. Clarify Help option grammar in 1032. 7. In 1050, tweak grammar and set to Never confirm. 8. In 1100, change grammar for "I'm ready" to make "I'm" optional. Set DontHave option to Always Confirm. Improve the DontHave confirmation prompt so that it's clear what a "no" response means. Specify one-step correction for "no. I have them". 9. Highlight sensitivity setting in 1105, which was specified at the previous tuning but may not have been implemented. 10. Add Goodbye option in 1370. 11. Add synonyms for goodbye in 1510 to catch some OOVs. 5 Feb 06 2.13 1.0 Changes after review and discussion: Paul Sawyer 1. Add support for blocked accounts. Affects 1340. 2. Fixed wording in 1130 to explain other options when caller is disqualified. 3 March 06 2.14 1.0 1. Remove conflicting specifications for the grammar for "agent" Paul Sawyer synonyms, and refer instead to the agent grammar in the N8NN UI spec. 2. Change handling of max retry and max timeout in 1510, so that it hangs up instead of the default behavior to go to 2010. Field experience showed a significant number of cases where infinite looping occurred when the caller said nothing. These may be undetected hang-ups, but even if a caller is still there, they've had every explicit opportunity to reach an agent or the main menu, so hanging up is a reasonable action. 21 Aug 06 2.15 1.0 Changes based on Tuning 4. Paul Sawyer 1. Note that "agent" grammar needs tightening. 2. 1032: Add "I don't know" to "maybe" grammar so that it's caught as "maybe" rather than as "no". Remove "agent" global grammar for this 3. 1130 remove Agent global grammar but keep other globals. Add "menu" as synonym for "main menu". Tweak initial prompt to suggest they can try again. 4. 1050: Add "SSI" as another synonym for "yes". Tweak low-confidence threshold. 5. 1040: Improve prompts to be clear that SSI benefits don't count, and catch "SSI" as a synonym for "no". 6. 1090: Remove agent synonyms for this DM. 7. 1100: Add "yes" and "I have it" as synonyms for "I'm ready". Set barge-in sensitivity to less sensitive. 8. 1110: Add note about missing grammars for "main menu" and "question". 9. 1510: Add "agent agent" as synonym for "agent" in this DM.

User Interface Specification SSA\_COA-DD\_UIDesignSpec\_Global\_TVDC\_2 31 September 16 2008 5 of 61

23 Aug 06 2.16 Paul Sawyer Change following review of tuning changes. 1. Re-order the qualification questions about getting benefits (1040) and getting SSI (1050). If we ask the SSI question first, the benefits question can be simpler. 2. Rework 1500 and 1510 to help reduce agent requests: Add silence after 1500. Flush speech input before entering 1510. Re-order the prompt options in 1510 to put Agent last. 3. Minor change to 1050-GLB-GetSSI-Prompt-Initial (removal of "First"), to improve flow from 1038. 2.17 1. Rework handling of "more information" for 1130 so that the Agent 5 Sept 06 Paul Sawyer/Phil synonyms are recognized only if the caller asks for and hears the "more Profili information" message 2. Edit prompts for 1090 to omit mention of Agent synonyms, which are no longer available in this DM. 3. Fixed 1050-GetSSI-YN which should send the caller to 1130 - not 11210 - if they are receiving SSI. 8 Sept 06 Phil Profili 2.18 1.0 Removing the confusion over handling of SSI recipients: 1. In 1040, if a caller says "no" then 1130 is the correct destination, but if they say "SSI" then they should go to 1120 In 1050, callers who respond in the affirmative should go to Clarified confirmation prompting in 1130\_CantDoThat\_DM. 23 Apr 07 2.18 1.0 Added DB 1065 Sean Stallings Added DB 1365 **VZB** 22 May 07 2.19 1.0 Changed message number for silences from 02000/03000 to Sean Stallings 20000/30000 V7B 2.20 Updated 1060 Sean Stallings 25 May 07 1.0 **VZB** 25 May 07 2.21 1.0 Updated 1060 Sean Stallings VZB 09 August 2.22 1.0 Corrected DB 1065 Sean Stallings VZB 22 August 2.23 1.0 Corrected dates Sean Stallings VZB 06 Sep 07 2.24 1.0 Removed default global from retry 1 and retry 2 messages Sean Stallings Added appropriate prompting for 1110-GLB-CantProceed-Prompt-Help1 VZB and Help2 Added "that" to text of Message Number 10407 29 Feb 08 2.25 1.0 Sean Stallings Added more detailed privacy statement to 1.1.5 Business rules VZB 15 April 08 2.26 Updated Module 1030, message 10303, reduced pause to 1 second. Sean Stallings 1.0 Updated Module 1500, reduced 3 second silence to 1 second. VZB 21 April 08 2.26 1.0 Updated footer to the correct UI version 2.26 Becky Stallings, VzB Updated [silence] message numbers to reflect correct numbering system 2.27 05 May 08 Updated Section 1.1.5 Business Rules, removed wording regarding Sean Stallings 1.0 privacy statements in other applications. VZB Added Privacy statement to Global Behavior chapter.

User Interface Specification SSA\_COA-DD\_UIDesignSpec\_Global\_TVDC\_2 31 September 16 2008 6 of 61

| 26 August             | 2.28 | 1.0 | Highlighted Barge-in changes in pink                                                                                                    | Sean Stallings        |
|-----------------------|------|-----|----------------------------------------------------------------------------------------------------|-----------------------|
| 08                    |      |     | For BBN Findings Effort:  1. Updated module 1032, simplified wording for message 10323 2. Updated module 1040, simplified wording for message 10403 3. Updated Module 1050, simplified wording for message 10503 4. Updated module 1060, simplified wording for message 10603 5. Updated module 1070, simplified wording for message 10703 6. Updated module 1090, simplified wording for message 10903 | VZB                   |
| 05<br>September<br>08 | 2.29 | 1.0 | Updated Module 1032, corrected wording for Retry 2, incorrect prompt had been changed for BBN Findings Effort.                                                                                                    | Sean Stallings<br>VZB |
| 09<br>September<br>08 | 2.30 | 1.0 | Updated modules 1032, 1040, 1050, 1060, 1070, 1090, 1100, 1105, 1110, 1130, 1140, 1370, 1510, 2211. Updated all retry 1 and retry prompts, [Global Default] tag now shows before the wording for each prompt – this resolves ticket 22304.                                                                                                    | Sean Stallings<br>VZB |
| 16<br>September<br>08 | 2.31 | 1.0 | Highlighted BBN Findings changes in Green.  Added Verizon proprietary statement to title page and page headers.                                                                                                    | Sean Stallings<br>VZB |

User Interface Specification SSA\_COA-DD\_UIDesignSpec\_Global\_TVDC\_2 31 September 16 2008

# **Table of Contents**

| Chapter 1:          | Ba       | ckground and Motivation                                                         | 10      |
|---------------------|----------|---------------------------------------------------------------------------------|---------|
|                     | 1.1      | Executive Summary                                                               | 10      |
|                     |          | 1.1.1 What the application does                                                 |         |
|                     |          | 1.1.2 Social Security Administration's goals                                    |         |
|                     |          | 1.1.3 Callers' goals                                                            |         |
|                     |          | 1.1.5 Business rules                                                            |         |
|                     | 1.2      |                                                                                 |         |
| Chapter 2:          | Ab       | out the Callers                                                                 |         |
| Chapter 3:          | Cal      | II Examples                                                                     | 13      |
| Gridpio. Gr         | 3.1      | •                                                                               |         |
|                     | 5.1      | 3.1.1 Verboseness                                                               |         |
|                     |          | 3.1.2 Confirmation Strategy                                                     |         |
|                     |          | 3.1.3 Longevity                                                                 | 13      |
|                     | 3.2      | Call #1: Abbreviated knowledge base auth plus change of address, no problems    | 14      |
|                     | 3.3      | Call #2: Full knowledge base auth plus change of address, lots of confirmations | 16      |
|                     | 3.4      | Call #3: Password plus direct deposit, no problems                              | 20      |
| Chapter 4:          | Glo      | obal Behavior                                                                   | 23      |
|                     | 4.1      | Time-outs and Retries                                                           | 23      |
|                     | 4.2      | Privacy                                                                         | 24      |
|                     | 4.3      | System Timeout                                                                  | 24      |
|                     | 4.4      | Help prompts                                                                    |         |
|                     | 4.5      | Global Commands and Global Prompts                                              |         |
|                     |          | Global Commands Vocabulary                                                      |         |
|                     |          | Table: Auxiliary Global Prompts                                                 |         |
|                     |          | Table: Grammar Synonyms                                                         |         |
|                     |          | Note on Confirmation Grammars                                                   |         |
|                     | 4.6      | DTMF Collection                                                                 |         |
|                     |          | 4.6.1 Termination of digit strings using the pound sign                         |         |
|                     |          | 4.6.3 End-of-DTMF timeout                                                       |         |
|                     |          | 4.6.4 Key-ahead                                                                 |         |
|                     | 4.7      | Digit-String Playback                                                           | 29      |
|                     | 4.8      | Event Logging                                                                   | 29      |
|                     | 4.9      | Internal DialogModule Functionality                                             |         |
| Chapter 5:          | Det      | tailed Dialog Specification                                                     | 31      |
| -                   | 5.1      | How to Read the Call-Flow Tables                                                | 31      |
|                     |          | Call-Flow Tables                                                                |         |
| User Interface Spec | ificatio | n SSA COA-DD UIDesignSpec Global TVDC 2 31 September 16 2008                    | 8 of 61 |

Verizon Business Confidential & Proprietary.

This documentation is extremely sensitive; please limit distribution. No part of this document may be photocopied, disclosed, or otherwise provided to third parties without the consent of Verizon Business.

| 1000-BeginApplication-Check       | 32 |
|-----------------------------------|----|
| 1010-WelcomeDD-Msg                | 32 |
| 1012-SFWelcomeDD-Msg              |    |
| 1020-WelcomeCOA-Msg               |    |
| 1022-SFWelcomeCOA-Msg             |    |
| 1030-DoUqualify-Msg               | 34 |
| 1032-HavePwd-VM                   |    |
| 1034-PingKBA-DB.                  | 36 |
| 1035-PingPwd-DB                   | 36 |
| 1036-SystemAvailability-Check     |    |
| 1038-IntroQual-Msg                |    |
| 1040-GetBeneNow-YN                | 37 |
| 1050-GetSSI-YN                    | 39 |
| 1060-LiveInUS-YN                  | 40 |
| 1065_MI 53 Host Transaction       | 42 |
| 1070-OwnBene-VM                   |    |
| 1080-COAorDD-Check                | 43 |
| 1090-KnowZip-VM                   |    |
| 1100-KnowBank-VM                  | 45 |
| 1105-SayReady-VM                  | 47 |
| 1110-CantProceed-VM               |    |
| 1120-CantUse-Msg                  | 49 |
| 1130_CantDoThat_DM                | 50 |
| 1140_HelpForCantDoThat_DM         | 51 |
| 1300-PWDorKB-Check                | 52 |
| 1310-UsingPwd-Check               |    |
| 1320-CallPwdAuth-Code             | 53 |
| 1330-CallKBAuth-Code              | 53 |
| 1340-authstatus-Check             |    |
| 1350-CallCOA-Code                 | 53 |
| 1360-checkstatus-Check            |    |
| 1365 MI 54 Host Transaction       | 54 |
| 1370-done-VM                      |    |
| 1450-CallDD-Code                  |    |
| 1500-CantAuth-Msg                 | 55 |
| 1510-NowWhat-VM                   |    |
| 2010-DMfailure-Msg                | 57 |
| 2100-AfterHours-Check             | 57 |
| 2101-ErrorAfterHours-Check        | 57 |
| 2110-GettingHelpOperator-Msg      |    |
| 2111-ErrorGettingHelpOperator-Msg | 58 |
| 2112-ErrorAfterHours-Msg          | 59 |
| 2211-ReturnToMain_or_HangUP-VM    | 59 |
| 2212-ThanksBeforeReturn-Msg       | 61 |

# **Chapter 1: Background and Motivation**

The Social Security Administration serves callers currently receiving benefits as well as the general population with self-service and informational assistance. SSA is looking for ways to improve self-service options for both calling populations. Existing self-service options are currently available from the SSA web site or via the SSA N8NN telephone interface. SSA would like to enhance the telephone based self-service options to include advanced speech with a real-time request processing. The self-service functions contained within the scope of this project are 1) Change of Address, and 2) Set-up or change of Direct Deposit.

# 1.1 Executive Summary

## 1.1.1 What the application does

The Change of Address / Direct Deposit application enables callers who are receiving Social Security benefits to change their mailing address and set up or change direct deposit of benefits to a bank account.

# 1.1.2 Social Security Administration's goals

Primary goals of the speech application are to:

- Provide universal access to the SSA's automated services by providing an access channel for callers including the visually impaired.
- Offer real-time handling of change-of-address and direct-deposit requests without needing to
  transcribe information collected by the existing automated Touch Tone system. Doing so
  will eliminate transcription time and transcription errors, as well as minimize the time lag
  between callers making the request and transcription of the request.

One business objective for the speech application is cost reduction. Automating calls and minimizing the number of calls to SSA agents is the primary mechanism towards this goal. As such, the application will be implemented in a way to streamline and automate requests.

# 1.1.3 Callers' goals

Callers are seeking simple self service.

## 1.1.4 Caller profiles

Callers who receive benefits are either retired or disabled.

## 1.1.5 Business rules

The privacy of caller's personal information must be protected. Caller identity must be verified before allowing changes to information that determines where benefit checks are

1.2 Aesthetics

Jill converses with caller in a clean yet informal, role-appropriate female voice. She is friendly, competent and resourceful. Even when she's unable to complete a caller's request, she usually provides helpful suggestions on how they can proceed.

# **Chapter 2: About the Callers**

Caller characteristics are believed to be mostly similar to those described in the UI specification for the BEVE-MRC application that is Phase 1 of the call automation project. Those characteristics are incorporated here by reference.

SSA anticipated that the number of repeat callers will be higher for the Change-of-Address function due to callers who spend time in two or more locations each year, such as living in Florida for the winter and a northern state for the summer. For this reason, this application needs to encourage callers to set up and use a Personal Identification Number (PIN) so that they can avoid the lengthy verification process on each call.

 User Interface Specification
 SSA\_COA-DD\_UIDesignSpec\_Global\_TVDC\_2 31
 September 16 2008
 12 of 61

# **Chapter 3: Call Examples**

Callers arrive at this portion of the system by navigating through the N8NN main menu system. This can take a minute or more of DTMF interactions. The design of the interactions should accommodate this change in interaction style between the DTMF portion of the larger system and the "conversational" nature of the Speech Application. This may be accomplished through audio iconography, signposting and prompt text.

Callers have explicitly chosen the self service route, and are transferred to the speech system AFTER choosing either the "change of address" or "direct deposit" path. The Speech system will receive a flag signifying the task the caller is attempting to complete. For both functions, caller identity must first be verified using either a social security number (SSN) plus password, or SSN plus several items of personal information such as mother's maiden name.

The sample calls shown here are an early draft and do not necessarily reflect the current call flow or wording. Sample calls will be updated at a later time.

# 3.1 Sample Call Design Considerations

#### 3.1.1 Verboseness

Jill's audio and prompts are designed to accommodate the vast majority of callers whose VUI experience is either limited or perhaps nonexistent. The verbiage is designed to convey a clear mental model of how Jill behaves and what her capabilities are. This subtly helps callers remember to avoid chatty responses.

## 3.1.2 Confirmation Strategy

All of the actual data elements need to be confirmed at some point. Where possible confirmations are grouped, as with full name and full address so that with high-confidence recognitions, callers hear only one confirmation. Where confidence is lower, or where an item isn't part of a logical group, individual data items are confirmed.

## 3.1.3 Longevity

Since callers aren't expected to use the system frequently (say twice a year at most), Jill is slightly biased towards relatively severe hand-holding to minimize the number of callers who opt for a live agent. Jill doesn't advertising operator assistance, though she will eventually recommend it as a path of last resort.

# 3.2 Call #1: Abbreviated knowledge base auth plus change of address, no problems

This example shows what the call flow *could* be if we're allowed to ask fewer questions for verification. The present client requirement is to ask all of the questions shown in Call 2, but there's a chance they'll be able to relax that requirement to the subset shown here.

| prompt ID   | prompt text                                                                                                    |
|-------------|----------------------------------------------------------------------------------------------------|
| CallOne0010 | [Leisurely pace, not too fast.] Hello! You've reached the automated Change of Address service. I'll be asking you several questions, and you can SPEAK your answers. Just be sure to speak clearly and loud enough for me to hear over the phone. Note that this call may be monitored or recorded for quality assurance purposes.           |
| CallOne0015 | If you've gotten to the wrong place, or you change your mind about proceeding, you can say * Main Menu * at any time. And if you have a question about anything I ask you, you can say * Question * at any time. <2 sec pause> OK, let's get started. First I have to ask a few questions to see whether you can use this automated service. |
| CallOne0020 | Are you currently receiving Social Security disability, retirement, or survivor benefits? Yes or no.                                                                                                    |
| CallOne0030 | Yes.                                                                                                    |
| CallOne0040 | OK. And are you also receiving S S I or supplemental security insurance payments? Yes or no.                                                                                                    |
| CallOne0050 | No.                                                                                                    |
| CallOne0060 | Alright. Are you currently residing in a state or territory of the United States?                                                                                                    |
| CallOne0070 | Yes.                                                                                                    |
| CallOne0080 | Good. Is the change you're calling about for your OWN benefit or payment?                                                                                                    |
| CallOne0090 | Yes.                                                                                                    |
| CallOne0100 | Alright. Now, let's see what we need to update. Please say Change My Address, Change My Phone Number, or Change Both.                                                                                                    |
| CallOne0110 | Change address.                                                                                                    |
| CallOne0120 | OK, I can help you with that.                                                                                                    |
| CallOne0130 | Do you have a password that was issued to you by the Social Security Administration? Yes or No. <4 sec pause> If you aren't sure, just say NO and we'll go on.                                                                                                    |
| CallOne0140 | No.                                                                                                    |
| CallOne0150 | That's OK. Before I can make any changes, I'll need to ask you some questions to verify who you are. There are just four questions so it won't take long. You'll need to know your social security number, and the zip code of your new address. Do you have both of those numbers handy?                                                    |
| CallOne0160 | Yes.                                                                                                    |
| CallOne0170 | Great. What's your social security number?                                                                                                    |
| CallOne0180 | One two three, four five, four three two one.                                                                                                    |
| CallOne0190 | So that's * one * two * three *** four * five *** four * three * two * one. Is that correct?                                                                                                    |
| CallOne0200 | Yes.                                                                                                    |
| CallOne0210 | Now I need your full name.                                                                                                    |

User Interface Specification SSA\_COA-DD\_UIDesignSpec\_Global\_TVDC\_2 31 September 16 2008 14 of 61

| CallOne0220 | Let's start with your last name. Please say and spell your last name. For example, if your last name was Kusack, you'd say "Kusack spelled K U S A C K."                                                                                                    |
|-------------|----------------------------------------------------------------------------------------------------|
| CallOne0230 | Jones spelled J O N E S.                                                                                                    |
| CallOne0240 | And now let me get your first name including spelling.                                                                                                    |
| CallOne0250 | Christine spelled C H R I S T I N E.                                                                                                    |
| CallOne0260 | Let me read that back. Last name * Jones * spelled * J O N E S. First name * Christine * spelled * C H R I S T I N E. Did I get that right?                                                                                                    |
| CallOne0270 | Yes.                                                                                                    |
| CallOne0280 | Next I need to know your date of birth with month, day, and year, such as January fifth, nineteen thirty five. What's your date of birth?                                                                                                    |
| CallOne0290 | December twenty fifth nineteen thirty nine.                                                                                                    |
| CallOne0300 | That's * December * twenty fifth * nineteen thirty nine. Is that correct?                                                                                                    |
| CallOne0310 | Yes.                                                                                                    |
| CallOne0320 | Got it. Hold on while I check our database. It may take a few seconds. <4 sec pause> OK, everything checks out. Now let's get on to your address change.                                                                                                    |
| CallOne0330 | I need to know the effective date for this change. You can say Immediately, or say a specific date in the next three months.                                                                                                    |
| CallOne0340 | Immediately.                                                                                                    |
| CallOne0350 | Got it. Now for the new address,                                                                                                    |
| CallOne0360 | I need to get the zip code first so I can look up the city and state. Please say the five-digit zip code now.                                                                                                    |
| CallOne0370 | Oh two one three eight.                                                                                                    |
| CallOne0380 | OK, I got the city and state information from your zip code. Now I need just your street address, P. O. Box, or rural route number. For example, you could say 1 2 3 Main Street West, or P. O. Box 1 2 3 4 5. Go ahead and say your address.                                                                                                    |
| CallOne0390 | Eleven Garden Street                                                                                                    |
| CallOne0400 | If there's an apartment number, please say it now. Otherwise, just say No Apartment.                                                                                                    |
| CallOne0410 | No apartment.                                                                                                    |
| CallOne0420 | Let me make sure I've got it right. I have * Eleven * Garden Street * Cambridge * Massachusetts * zero two one three eight. Is that correct?                                                                                                    |
| CallOne0430 | Yes.                                                                                                    |
| CallOne0440 | Hold on while I send your information. This may take a few seconds. <4 sec pause> OK, the update was accepted. Your information change has been sent for processing which may take up to three business days, and you won't be able to make any other changes during that time. As you requested, this change will be effective on * December * third * two thousand four. |
| CallOne0450 | If there's anything else we can do for you, I can either put you back at the main menu, or transfer you to an agent. If you're finished, you can just hang up. So, Main Menu, Agent, or Goodbye?                                                                                                    |
| CallOne0460 | Goodbye.                                                                                                    |
| CallOne0470 | Thank you. Goodbye.                                                                                                    |

User Interface Specification SSA\_COA-DD\_UIDesignSpec\_Global\_TVDC\_2 31 September 16 2008

# 3.3 Call #2: <u>Full</u> knowledge base auth plus change of address, lots of confirmations

This example shows how lengthy a call could be with all the verification questions and trouble understanding the caller.

| prompt ID   | prompt text                                                                                                    |
|-------------|----------------------------------------------------------------------------------------------------|
| CallTwo0010 | [Leisurely pace, not too fast.] Hello! You've reached the automated Change of Address service. I'll be asking you several questions, and you can SPEAK your answers. Just be sure to speak clearly and loud enough for me to hear over the phone. Note that this call may be monitored or recorded for quality assurance purposes.           |
| CallTwo0015 | If you've gotten to the wrong place, or you change your mind about proceeding, you can say * Main Menu * at any time. And if you have a question about anything I ask you, you can say * Question * at any time. <2 sec pause> OK, let's get started. First I have to ask a few questions to see whether you can use this automated service. |
| CallTwo0020 | Are you currently receiving Social Security disability, retirement, or survivor benefits? Yes or no.                                                                                                    |
| CallTwo0030 | (something mumbled)                                                                                                    |
| CallTwo0040 | Sorry, I didn't hear you. I need to know whether you're currently receiving Social Security benefits in the form of a check or direct deposit. Please speak clearly and say Yes or No.                                                                                                    |
| CallTwo0050 | Yes.                                                                                                    |
| CallTwo0080 | OK. And are you also receiving S S I or supplemental security insurance payments? Yes or no.                                                                                                    |
| CallTwo0090 | No.                                                                                                    |
| CallTwo0100 | Are you currently residing in a state or territory of the United States? Yes or no.                                                                                                    |
| CallTwo0110 | Yes.                                                                                                    |
| CallTwo0120 | Is the change you're calling about for your OWN benefit or payment?                                                                                                    |
| CallTwo0130 | Yes.                                                                                                    |
| CallTwo0140 | Alright. Now, let's see what we need to update. Please say Change My Address, Change My Phone Number, or Change Both.                                                                                                    |
| CallTwo0150 | Well, I moved so I guess I need to change everything.                                                                                                    |
| CallTwo0160 | I'm sorry, I didn't understand you. I only understand certain words, so let's try again. You can say Change My Address. Or you can say Change My Phone Number. Or, Change Both.                                                                                                    |
| CallTwo0170 | Change both.                                                                                                    |
| CallTwo0180 | OK, I can help you with that.                                                                                                    |
| CallTwo0190 | Do you have a seven-digit password that was issued to you by the Social Security Administration? Yes or No. <4 sec pause> If you aren't sure, just say NO and we'll go on.                                                                                                    |
| CallTwo0200 | What?                                                                                                    |
| CallTwo0210 | I'm sorry, I didn't understand you. If you have a seven-digit password that was mailed to you by the Social Security Administration, say YES. If you don't have a password, or you aren't sure, just say NO and we'll go on. <4 sec pause> Yes or No.                                                                                        |
| CallTwo0220 | No.                                                                                                    |

User Interface Specification SSA\_COA-DD\_UIDesignSpec\_Global\_TVDC\_2 31 September 16 2008 16 of 61

| CallTwo0230 | That's OK. Before I can make any changes, I'll need to ask you some questions to verify who you are. There are eight questions and it'll take a couple of minutes to go through them. In addition to questions about your name and date and place of birth, you'll need to know your social security number, the dollar amount of your last benefit payment, and the zip code of your new address. Do you have all of those numbers handy? |
|-------------|----------------------------------------------------------------------------------------------------|
| CallTwo0240 | I think so.                                                                                                    |
| CallTwo0250 | Pm sorry, I didn't understand you. If you have your social security number, the amount of your last benefit payment, AND your new zip code with you right now, please say YES. Otherwise, say NO.                                                                                                    |
| CallTwo0260 | Yes.                                                                                                    |
| CallTwo0270 | Great. What's your social security number?                                                                                                    |
| CallTwo0280 | One two three, four five, four three two one.                                                                                                    |
| CallTwo0290 | So that's * one * two * three *** four * five *** five * three * two * one. Is that correct?                                                                                                    |
| CallTwo0300 | No.                                                                                                    |
| CallTwo0310 | Sorry, my mistake. Let's try again. Please say your social security number, or enter it on your telephone keypad.                                                                                                    |
| CallTwo0320 | One two three, four five, four three two one.                                                                                                    |
| CallTwo0330 | So that's * one * two * three *** four * five *** four * three * two * one. Is that correct?                                                                                                    |
| CallTwo0340 | Yeah.                                                                                                    |
| CallTwo0350 | Sorry. Did I get the number correct? Yes or No.                                                                                                    |
| CallTwo0360 | YES!                                                                                                    |
| CallTwo0370 | Thank you. Now I need your full name.                                                                                                    |
| CallTwo0380 | Let's start with your last name. Please say and spell your last name. For example, if your last name was Kusack, you'd say "Kusack spelled K U S A C K.                                                                                                    |
| CallTwo0390 | Smyth spelled S M Y T H.                                                                                                    |
| CallTwo0400 | I think you said * Smith * spelled * S M I T H. Is that correct?                                                                                                    |
| CallTwo0410 | No.                                                                                                    |
| CallTwo0420 | Sorry, just spell your last name for me.                                                                                                    |
| CallTwo0430 | SMYTH.                                                                                                    |
| CallTwo0440 | I think you said * Smyth * spelled * S M Y T H. Is that correct.                                                                                                    |
| CallTwo0450 | Yes.                                                                                                    |
| CallTwo0460 | And now let me get your first name including spelling.                                                                                                    |
| CallTwo0470 | Davida spelled D A V I D A.                                                                                                    |
| CallTwo0480 | I think you said Davida spelled D A V I D A. Is that correct?                                                                                                    |
| CallTwo0490 | Yes.                                                                                                    |
| CallTwo0500 | Let me read that back. Last name * Smyth * spelled * S M Y T H. First name * Davida * spelled * D A V I D A. Did I get that right?                                                                                                    |
| CallTwo0510 | Yes.                                                                                                    |
| CallTwo0520 | Good. Some people have another last name that is associated with their social security account, such as a maiden name or a professional name. Do you have an ALTERNATE last name? Yes or no?                                                                                                    |
| CallTwo0530 | Yes, Jones.                                                                                                    |

User Interface Specification SSA\_COA-DD\_UIDesignSpec\_Global\_TVDC\_2 31

September 16 2008

| C 177 05 10 | m 1 11 d 1 d                                                                                                    |
|-------------|----------------------------------------------------------------------------------------------------|
| CallTwo0540 | Please say and spell your other last name.                                                                                                    |
| CallTwo0550 | Jones spelled J O N E S.                                                                                                    |
| CallTwo0560 | Let me read that back. That's * Jones * spelled * J O N E S. Did I get that right?                                                                       |
| CallTwo0570 | Yes.                                                                                                    |
| CallTwo0580 | Next I need to know your date of birth with month, day, and year, such as January fifth, nineteen thirty five. What's your date of birth?                |
| CallTwo0590 | December twenty fifth, nineteen oh nine.                                                                                                    |
| CallTwo0600 | That's * December * twenty fifth * nineteen oh five. Is that correct?                                                                                    |
| CallTwo0610 | No, it's nineteen oh NINE.                                                                                                    |
| CallTwo0620 | Sorry, my mistake. Please say your full date of birth one more time.                                                                                     |
| CallTwo0630 | December twenty fifth nineteen oh nine.                                                                                                    |
| CallTwo0640 | That's * December * twenty fifth * nineteen oh nine. Is that correct?                                                                                    |
| CallTwo0650 | Yes.                                                                                                    |
| CallTwo0660 | I also have to ask your mother's maiden name.                                                                                                    |
| CallTwo0670 | Please say and spell your mother's maiden last name.                                                                                                    |
| CallTwo0680 | Schwartz spelled S C H W A R T Z.                                                                                                    |
| CallTwo0690 | Let me read that back. That's * Schwartz * spelled S C H W A R T Z. Did I get that right?                                                                |
| CallTwo0700 | Yes.                                                                                                    |
| CallTwo0710 | Got it. Only two more questions and you'll be verified.                                                                                                  |
| CallTwo0720 | I need to know where you were born. Please say the name of the STATE or territory where you were born, or say OTHER if it wasn't a state or territory.   |
| CallTwo0730 | North Dakota.                                                                                                    |
| CallTwo0740 | I think you said * South Dakota. Is that correct?                                                                                                    |
| CallTwo0750 | No, north.                                                                                                    |
| CallTwo0760 | Sorry, my mistake. Please tell me the state or territory again.                                                                                          |
| CallTwo0770 | NORTH Dakota.                                                                                                    |
| CallTwo0780 | I think you said * North Dakota. Is that correct?                                                                                                    |
| CallTwo0790 | Yes.                                                                                                    |
| CallTwo0800 | One last question. What was the amount of the last benefit payment you received in dollars and cents?                                                    |
| CallTwo0810 | One forty seven fifty three.                                                                                                    |
| CallTwo0820 | I'm sorry, I didn't understand that. Please say the amount as dollars and cents, such as one hundred twenty nine DOLLARS and thirty seven CENTS.         |
| CallTwo0830 | One hundred forty seven dollars and fifty three cents.                                                                                                   |
| CallTwo0840 | I think you said * one * hundred * forty seven * dollars and * fifty three * cents. Is that correct?                                                     |
| CallTwo0850 | Yes.                                                                                                    |
| CallTwo0860 | Got it. Hold on while I check our database. It may take a few seconds. <4 sec pause> OK, everything checks out. Now let's get on to your address change. |
| CallTwo0870 | I need to know the effective date for this change. You can say Immediately, or say a specific date in the next three months.                             |

User Interface Specification SSA\_COA-DD\_UIDesignSpec\_Global\_TVDC\_2 31 September 16 2008 18 of 61

| CallTwo0880 | Immediately.                                                                                                    |
|-------------|----------------------------------------------------------------------------------------------------|
| CallTwo0890 | Got it. Now for the new address,                                                                                                    |
| CallTwo0900 | I need to get the zip code first so I can look up the city and state. Please say the five-digit zip code now.                                                                                                    |
| CallTwo0910 | Oh two one three eight.                                                                                                    |
| CallTwo0920 | Please say the five-digit zip code again, saying the digits one by one.                                                                                                    |
| CallTwo0930 | Oh. Two. One. Three. Eight.                                                                                                    |
| CallTwo0940 | OK, I got the city and state information from your zip code. Now I need just your street address, P. O. Box, or rural route number. For example, you could say 1 2 3 Main Street West, or P. O. Box 1 2 3 4 5. Go ahead and say your address.                                                                                                    |
| CallTwo0950 | Eleven Garden Street                                                                                                    |
| CallTwo0960 | Sorry, I didn't understand that. I need your street address or P. O. box number. For example, you can say one twenty-four Belvedere Street, or P. O. Box 1 2 3 4 5. I also understand rural routes. Please say your address now.                                                                                                    |
| CallTwo0970 | Eleven. Garden. Street.                                                                                                    |
| CallTwo0980 | I think you said * eleven * Garden Street. Is that correct?                                                                                                    |
| CallTwo0990 | Yes.                                                                                                    |
| CallTwo1000 | If there's an apartment number, please say it now. Otherwise, just say No Apartment.                                                                                                    |
| CallTwo1010 | No apartment.                                                                                                    |
| CallTwo1020 | Let me make sure I've got it right. I have * eleven * Garden Street * Cambridge * Massachusetts * zero two one three eight. Is that correct?                                                                                                    |
| CallTwo1030 | Yes.                                                                                                    |
| CallTwo1040 | Great! Hold on while I send your information. This may take a few seconds. <4 sec pause> OK, the update was accepted. Your information change has been sent for processing which may take up to three business days, and you won't be able to make any other changes during that time. As you requested, this change will be effective on * December * third * two thousand four. |
| CallTwo1050 | If there's anything else we can do for you, I can either put you back at the main menu, or transfer you to an agent. If you're finished, you can just hang up. So, Main Menu, Agent, or Goodbye?                                                                                                    |
| CallTwo1060 | G'Bye.                                                                                                    |
| CallTwo1070 | I think you said Goodbye. Is that correct?                                                                                                    |
| CallTwo1080 | YES!                                                                                                    |
| CallTwo1090 | Thank you. Goodbye.                                                                                                    |

User Interface Specification SSA\_COA-DD\_UIDesignSpec\_Global\_TVDC\_2 31

September 16 2008

# 3.4 Call #3: Password plus direct deposit, no problems

This example shows how quick the flow could be if the caller has a password. It also shows an example of help.

| prompt ID      | prompt text                                                                                                    |
|----------------|----------------------------------------------------------------------------------------------------|
| Call'Three0010 | [Leisurely pace, not too fast.] Hellol You've reached the automated Direct Deposit service. I'll be asking you several questions, and you can SPEAK your answers. Just be sure to speak clearly and loud enough for me to hear over the phone. Note that this call may be monitored or recorded for quality assurance purposes.                                    |
| CallThree0020  | If you've gotten to the wrong place, or you change your mind about proceeding, you can say * Main Menu * at any time. And if you have a question about anything I ask you, you can say * Question * at any time. <2 sec pause> OK, let's get started. First I have to ask a few questions to see whether you can use this automated service.                       |
| CallThree0030  | Are you currently receiving Social Security disability, retirement, or survivor benefits? Yes or no.                                                                                                    |
| CallThree0040  | Yes.                                                                                                    |
| CallThree0050  | OK. And are you ALSO receiving S S I or supplemental security insurance payments?                                                                                                    |
| CallThree0060  | No.                                                                                                    |
| CallThree0070  | Alright. Are you currently residing in a state or territory of the United States? Yes or no.                                                                                                    |
| CallThree0080  | Yes.                                                                                                    |
| CallThree0090  | OK. Is the change you're calling about for your OWN benefit or payment?                                                                                                    |
| CallThree0100  | Yes.                                                                                                    |
| CallThree0110  | Good. Do you have a password that was issued to you by the Social Security Administration? Yes or No.                                                                                                    |
| CallThree0120  | Yes.                                                                                                    |
| CallThree0130  | Great, that'll make this much quicker.                                                                                                    |
| CallThree0140  | Before I can make any changes, I'll need to ask you a couple of questions to verify who you are. You'll need to know your social security number * your password * your bank account number * and the routing number for YOUR bank account, which you can get from one of your checks, or from your financial institution. Do you have all of those numbers handy? |
| CallThree0150  | Yes.                                                                                                    |
| CallThree0160  | OK, here's the first question. What's your social security number?                                                                                                    |
| CallThree0170  | One two three, four five, four three two one.                                                                                                    |
| CallThree0180  | So that's * one * two * three *** four * five *** four * three * two * one. Is that correct?                                                                                                    |
| CallThree0190  | Yes.                                                                                                    |
| CallThree0200  | What's your seven-digit password?                                                                                                    |
| CallThree0210  | Seven nine two oh oh six one.                                                                                                    |
| CallThree0220  | That's * seven nine two * zero zero * six one. Did I get it right?                                                                                                    |
| CallThree0230  | Yes.                                                                                                    |
| CallThree0240  | Got it. Hold on while I check our database. It may take a few seconds. <4 sec pause> OK, everything checks out.                                                                                                    |
| CallThree0250  | Now let's move on to your direct deposit information.                                                                                                    |

User Interface Specification SSA\_COA-DD\_UIDesignSpec\_Global\_TVDC\_2 31 September 16 2008 20 of 61

| CallThree0260                             | For the account you want to use, are you the owner of the account?                                                                                                    |
|-------------------------------------------|----------------------------------------------------------------------------------------------------|
| CallThree0270                             | Yes.                                                                                                    |
| CallThree0280                             | Good. Now tell me the type of account this is. Your choices are * Checking * Savings * Investment * or * Other.                                                                                                    |
| CallThree0290                             | Checking.                                                                                                    |
| CallThree0300                             | OK. I need to know the effective month for this change. Because of the lead time in processing checks, your choices are * January * February * or * March.                                                                                                    |
| CallThree0310                             | February.                                                                                                    |
| CallThree0320                             | Sure * February * is fine.                                                                                                    |
| CallThree0330                             | Now, you'll need to know two numbers that you can find on the bottom of a check, or you can get them from your financial institution. The first is a nine-digit bank routing number. <1 sec pause> The second is your personal account number. <1 sec pause> If you have these numbers, say I Have The Numbers. Otherwise say More Information.                                                                                                    |
| CallThree0340                             | More information.                                                                                                    |
| CallThree0350                             | Sure, here's a bit more information about those numbers. The bank routing number is exactly nine digits and is printed on the bottom of each check in between two marks that look like a vertical bar followed by a colon.                                                                                                    |
| CallThree0360                             | Your account number is some number of digits ending with a symbol that looks like two vertical bars followed by a square dot. Don't confuse your ACCOUNT number with your CHECK number that is both at the bottom and at the top right of your check.                                                                                                    |
| CallThree0370                             | If you don't have these numbers, you'll need to get them from your financial institution before we can set up or change direct deposit. If you DO have the numbers now, say I Have The Numbers.                                                                                                    |
| CallThree0380                             | If you need to speak with an agent, say Agent. If you'd like to do something else, say Main Menu. If you want to call again later, say Goodbye or just hang up. To hear this information again, say More Information.                                                                                                    |
| CallThree0390                             | I have the numbers.                                                                                                    |
| CallThree0400                             | Great. What's the nine-digit bank routing number?                                                                                                    |
| CallThree0410                             | One two four seven zero two six four four.                                                                                                    |
| CallThree0420                             | That's * one two four * seven zero * two six * four four. Is that correct?                                                                                                    |
| CallThree0430                             | Yes.                                                                                                    |
| CallThree0440                             | Got it. And what's your account number?                                                                                                    |
| CallThree0450                             |                                                                                                    |
| Jan 1111 000 700                          | Seven six five four three two.                                                                                                    |
| CallThree0460                             | Seven six five four three two.  That's * seven * six * five *** four * three * two. Is that correct?                                                                                                    |
|                                           |                                                                                                    |
| CallThree0460                             | That's * seven * six * five *** four * three * two. Is that correct?                                                                                                    |
| CallThree0460 CallThree0470               | That's * seven * six * five *** four * three * two. Is that correct?  Yes.  Alright. Hold on while I send your information. This may take a few seconds. <4 sec pause> OK, the update was accepted. Your information change has been sent for processing which may take up to three business days, and you won't be able to make any other changes during that time. This change will be effective with your * February * benefit                                                                                                    |
| CallThree0460 CallThree0470 CallThree0480 | That's * seven * six * five *** four * three * two. Is that correct?  Yes.  Alright. Hold on while I send your information. This may take a few seconds. <4 sec pause> OK, the update was accepted. Your information change has been sent for processing which may take up to three business days, and you won't be able to make any other changes during that time. This change will be effective with your * February * benefit payment.  If there's anything else we can do for you, I can either put you back at the main menu, or transfer you to an agent. If you're finished, you can just hang up. So, Main Menu, Agent, or |

User Interface Specification SSA\_COA-DD\_UIDesignSpec\_Global\_TVDC\_2 31 September 16 2008 21 of 61

User Interface Specification SSA\_COA-DD\_UIDesignSpec\_Global\_TVDC\_2 31 September 16 2008 22 of 61

# **Chapter 4: Global Behavior**

# 4.1 Time-outs and Retries

While the retry prompts are specified in the DialogModule tables, they are to be preceded by the appropriate apology prefix as outlined below:

| Retry 1 & 2 | IF retry 1              | Message<br>Number<br>00110 | upon<br>rejection<br>of speech | apology_re1  | I'm sorry, I didn't understand you.                                      |
|-------------|-------------------------|----------------------------|--------------------------------|--------------|--------------------------------------------------------------------------|
|             |                         | Message<br>Number<br>00111 | upon<br>rejection<br>of speech |              | My mistake.                                                              |
|             | Nui<br>001<br>Me<br>Nui | Message<br>Number<br>00112 | upon<br>confirmati<br>on       | apology_re2  | I'm sorry, I still didn't understand you.                                |
|             |                         | Message<br>Number<br>00113 | upon<br>rejection<br>of speech | apology_re2_ | My mistake again.                                                        |
|             |                         |                            | upon<br>confirmati<br>on       | []           | <retry dialogmodule="" in="" prompt(s)="" specified="" table=""></retry> |

Note that Timeout prefixes for the *collection* phase (rejection of speech) are included as part of the Timeout prompts in each DM, whereas Timeout prefixes for the *confirmation* phase are usually not specified in the DM tables.

| Timeout 1 | apology_to1 | I'm sorry, I didn't hear anything.       |
|-----------|-------------|------------------------------------------|
| Timeout 2 | apology_to2 | I'm sorry, I still didn't hear anything. |

Max. timeout is globally set to 2 – exceptions will be indicated in the tables. Max. retry is globally set to 2 – exceptions will be indicated in the tables. When either max timeouts or max retries is reached, transfer to the DM indicated for this purpose.

# 4.2 Privacy

No information collected in this application is considered sensitive.

# 4.3 System Timeout

In addition to the regular timeouts, there is also a global *System Timeout*, set to a specific number of minutes. If the duration of one call exceeds this System Timeout, the call-flow will be interrupted with the prompt below to inform the caller that the maximum amount of time for the call duration has been exceeded. After the playout of this prompt, the call will be terminated. (This also means that *barge-in* is OFF during the play-out of these prompts, since there is no recognition state following.)

| System  | Message Number | Time Limit | System Timeout r | nessage                                                                                                    |
|---------|----------------|------------|------------------|----------------------------------------------------------------------------------------------------|
| Timeout | 00114          | 15 minutes | system_timeout_a | I'm sorry to interrupt, but it looks like you're having trouble since we've been on this call for more than |
|         |                |            | [CPR]            | <system-timeout in="" minutes=""> e.g. "30"</system-timeout>                                                |
|         | 00115          |            | system_timeout_b | minutes. I'll need to hang up now. You might want to call back and ask to speak with an agent. Good bye.    |

# 4.4 Help prompts

Unless otherwise specified by the DialogModule table, the default behavior will always be to 're-enter' the DialogModule directly after the Help prompt has played, so the application will listen for the input again. It does this while resetting any timeout and retry counters, thus as if it were the initial try, but *without playing the initial prompt again*. This is because the prompt for the input will be contained *in the Help prompt itself*, perhaps with a slightly different verbiage.

In summary:

- 1) Play Help prompt(s) specified in the UI table
- 2) Unless otherwise specified in the table, re-enter the same state to listen for caller input
- 3) Do not play the initial prompt of this state after the Help prompt

Important note: caller can barge-in on the Help prompt (unless otherwise specified by the table) which will cause the Help prompt to immediately *stop* playing and the recognizer to parse the caller's input according to the vocabulary of the state following the Help prompt (this state typically is the same state). While the caller can start speaking before the end of the Help prompt, the *beginning\_of\_speech* timer will not start until the Help prompt has finished playing (which is the same behavior as with any other prompt played that callers can barge-in on).

Note well that *Help* is an historical term for assistance to callers. The word "help" is specifically *not* included in the grammars because as a single-syllable global command it causes too many recognition problems. Callers are advised that they can say "more information" and there are other synonyms listed in the global table. There is also evidence

User Interface Specification SSA\_COA-DD\_UIDesignSpec\_Global\_TVDC\_2 31 September 16 2008 24 of 61

Verizon Business Confidential & Proprietary.

This documentation is extremely sensitive; please limit distribution. No part of this document may be photocopied, disclosed, or otherwise provided to third parties without the consent of Verizon Business.

Formatted: Bullets and Numbering

Formatted: Bullets and Numbering

Formatted: Bullets and Numbering

Formatted: Normal

from usability studies that callers are more likely to make use of a neutral term such as "more information" that does not make them feel inadequate by asking for help.

4.5 Global Commands and Global Prompts

Formatted: Bullets and Numbering

## **Global Commands Vocabulary**

#### Speech Input

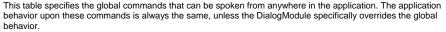

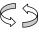

| Commands                                                                                                    | DTMF | Action (unless re-specified by the module)                                                                                                   | Confirm.     |
|----------------------------------------------------------------------------------------------------|------|----------------------------------------------------------------------------------------------------|--------------|
| Question [I] don't know [it] (but downweight this one in the grammar)                                                                                                    | *    | First play the Help prompt as specified for the module, then wait for input again. (New prompt for input will be part of each Help message.) | Never        |
| More information  NOTE: "Help" is NOT in this grammar, nor in any grammar for this application unless specifically noted for a single DM table.                                                                                           |      | ,                                                                                                    |              |
| (Refer to the N8NN UI spec for the grammar for agent synonyms.)  Tuning 4 recommends "tightening" the agent grammar so that phrases without verbs are not included. A new Agent grammar will be supplied for use in both N8NN and COA-DD. | 0    | Go to: 2100-AfterHours-Check                                                                                                    | Always       |
| Main menu [please]                                                                                                    | 9    | Go to: 2212-ThanksBeforeReturn-Msg                                                                                                    | If necessary |

| Confirmation prompts |                  |                                                                            |  |
|----------------------|------------------|----------------------------------------------------------------------------|--|
| Option               | Name             | Wording                                                                    |  |
| Operator             | gl_conf_operator | [I think you said] you want to talk to an agent. [Is that correct?]        |  |
| Main menu            | gl_conf_mainmenu | [I think you said] you want to return to the Main Menu. [Is that correct?] |  |

#### Developer Notes

**NOTE ON GOODBYE:** Recent wisdom among UI designers is that Goodbye is seldom used by callers and therefore only causes recognition problems. We have traditionally included Goodbye because some callers like the closure it seems to provide. However, the usability data we've accumulated suggests that it causes more problems than it solves. Therefore, we propose to remove Goodbye from this application, and simply offer callers the option of hanging up.

## **Table: Auxiliary Global Prompts**

These prompts are used in several locations throughout the application, and are listed here simply to ensure they show up in the prompt recording lists.

| Generic Prompts                          |                  |  |
|------------------------------------------|------------------|--|
| Name                                     | Wording          |  |
| default_confirmation_initialprompt_part1 | I think you said |  |
| default_confirmation_initialprompt_part2 | Is that correct? |  |

# **Table: Grammar Synonyms**

In several places, synonyms are needed for common grammar items. This table lists the synonyms that should be defined.

| Basic grammar | Synonyms                                                  |
|---------------|-----------------------------------------------------------|
| yes           | yeah, sure, correct, that's correct, yes ma'am, right, OK |

User Interface Specification SSA\_COA-DD\_UIDesignSpec\_Global\_TVDC\_2 31 September 16 2008 26 of 61

Verizon Business Confidential & Proprietary.

This documentation is extremely sensitive; please limit distribution. No part of this document may be photocopied, disclosed, or otherwise provided to third parties without the consent of Verizon Business.

no nope, no that's not it, no that's not right, no ma'am, wrong

### **Note on Confirmation Grammars**

The preceding requirement has been rescinded — tuning studies have shown that including "agent" synonyms in confirmation grammars catches too many utterances that are really statements of Yes or No. Also, including agent synonyms interferes with one-step correction where it is used. So agent synonyms should **not** be in confirmation grammars unless there is an explicit note otherwise.

# 4.6 DTMF Collection

# Termination of digit strings using the pound sign

Any state prompting for input of which the DTMF equivalent is a digit string, such as the social security number, should accept the DTMF 'pound' sign as the immediate terminator of such a string. Naturally, this 'pound' sign should not be taken as part of the actual input or passed on as such to other parts of the application or any databases; it is merely an indicator that the digits before it form the complete numeric input.

Single-digit DTMF equivalents—such as '1', '2', '3', etc. for menu options—do not allow a terminating character.

## 4.6.2 Invalid DTMF input should be rejected

Any input that does not match to a menu option or other command, or does not match to numeric input prompted for at that point, should be rejected by the application, and lead to the application entering a retry. For example, when a state has only four menu options with DTMF equivalents '1' through '4', we should enter a rejection if someone enters '5' at that point. Another example would be a state asking for a sequence of digits: if someone provides DTMF input that contains an asterisk in the sequence, we should reject that input as well. (An alternative would be to go to *Help* in that situation, since '\*' is the DTMF equivalent for it, but it's probably better to just reject digit-strings containing an '\*'.) As outlined in the paragraph 4.6.1 "Termination of digit strings using the pound sign" above, the DTMF 'pound' sign should be accepted as a valid terminator of digit strings.

Please note that DTMF equivalents of global commands should always be accepted, even if they are not explicitly offered by any of the prompts in a given state. Examples of these are the 'star' sign for *Help* and '0' for an *Associate*.

## 4.6.3 End-of-DTMF timeout

The application's response time to DTMF input should always be as short as possible, but will depend at any point on whether the DTMF input given so far in a particular state is either clearly *unfinished*, or is *ambiguous*.

An example of clearly unfinished DTMF input would be a caller having entered '1' in a state where digit strings of various lengths can be collected, with the shortest input being a single digit. In this situation we give the caller *n* seconds to enter the remainder of a possible multi-

User Interface Specification SSA\_COA-DD\_UIDesignSpec\_Global\_TVDC\_2 31 September 16 2008

Formatted: Bullets and Numbering

Formatted: Bullets and Numbering

Formatted: Bullets and Numbering

Formatted: Bullets and Numbering

27 of 61

Verizon Business Confidential & Proprietary.

This documentation is extremely sensitive; please limit distribution. No part of this document may be photocopied, disclosed, or otherwise provided to third parties without the consent of Verizon Business.

digit string, where *n* is specified by some *inter-digit timeout* parameter. After each non-final digit entered by the caller, a countdown will start with a duration indicated by this parameter. If the countdown runs out before the caller has entered the next necessary digit, the application will go into a rejection.

Once the caller has entered the number of digits required to make the input complete—which is 9 digits in the case of an SSN, or 10 digits in case of a US phone number including area code—the application could take that input immediately and parse it, without running the countdown again. However, because the caller may enter the '#' sign to terminate the string, we will look at two variables to determine whether or not we indeed terminate the digit string based upon satisfaction of the number of digits alone:

- Fixed-length versus not-fixed-length digit strings. If the expected digit-string is of a fixed length, then we can terminate the string as soon as we have reached the correct number of digits. If its length varies, then we cannot, unless we have reached the maximum allowable length.
- 2) Next state being a collection state or not. If the next state in the application is another collection state, and we are not using an inter-digit timeout after the last digit in a fixed-length or maximum-length string, then we run the risk that any '#' terminator entered by the caller will not get detected until the application has moved on to that next collection state. We do not have this risk if the next state is not listening for input, for example a database hit, or a play-message with barge-in turned off. Only where necessary, we eliminate this risk by using the inter-digit timeout even after the last digit of fixed-length or maximum-length string.

In short: we will terminate finished fixed-length and maximum length digit-strings *immediately* when the next state is *not listening for input*, and when the next state is *a collection state*, then for the maximum duration of the *inter-digit timeout* we will wait for a possible '#' terminator. When a '#' terminator is detected, we also *immediately* terminate the string.

Unfinished DTMF input can be ambiguous. This is the case when the digit(s) entered so far can be interpreted as *complete input* for other options or other numeric input. While the input could be considered complete under one interpretation it is *incomplete* under another interpretation, e.g. someone entered a '0' as the first digit of their Social Security Number, but '0' is also used to request an Associate. In this situation too, we use the *inter-digit timeout* to wait for possible further input, unless we have reached the maximum length.

# 4.6.4 Key-ahead

In any case, when we know that DTMF input is complete for a given context, the application should respond immediately and not run a end-of-DTMF-input countdown. If we were to introduce such a delay after each complete DTMF input, then we would seriously hinder the ability of power-users to comfortably 'key-ahead' through menus.

The so-called 'key-ahead' feature automatically works because of the zero-length timeout upon unambiguous DTMF input. As soon as the caller hits one of the numbers on the keypad to choose a menu option, the application takes that digit and moves to the next state accordingly. If that response to the DTMF input takes a fraction of a second and the next state is a collection state again, then this next state will automatically take the next digit if it is a voice menu, or the next sequence of digits if it is expecting a digit string. If the next state was a database hit instead, for example, then no input will be accepted during the database hit (because the app is not listening for anything), and once the application returns to a

Formatted: Bullets and Numbering

collection state, further input is listened for from then on. This means that if that database hit happened to have sub-zero response time, the user could have run right over it using 'key-ahead' and never noticed anything. No key-ahead is possible over database hits that need more time, or over play-states that have barge-in turned off. Naturally, over states expecting variable-length digit-string input, 'key-ahead' can only be achieved by using the '#' terminator.

# Digit-String Playback

Variable digit-strings to be presented to the caller will be passed through a global routine that builds prompt lists to fluently play back any kind of digit string: phone numbers, SSNs, credit card numbers, etc. Valid input to this function is a string of digits, where a hyphens and spaces can be used to indicate grouping. Examples of valid input are: "123456", "1-617-428-4444", "017-85-3229", "4356 8900 0220 0392". For each hyphen or space, the routine will insert a pause. The prompt set to be used for this consists of the following 1,231

```
1,000 prompts: "...0 0 0, ..." through "...9 9 9, ..." (Non-final intonation)
100 prompts: "...0 0, ..." through "...9 9, ..." (Non-final intonation)
100 prompts: "...0 0." through "...9 9." (Final intonation)
10 prompts: "0..." through "9..." (Rising intonation)
10 prompts: "...0, ..." through "...9, ..." (Non-final intonation) 10 prompts: "...0." through "...9." (Final intonation)
1 prompt: 1/4 second silence.
```

See http://looknohands.com/digit-string-cpr/ for a demonstration of how the playout of various different kinds of strings is constructed using prompts from the sets listed above.

# Event Logging

Throughout all the User Interface Specifications, each state calls out the event logging that is unique to that state. For an overview of all of Event Logging, including global behavior for events such as what to do if an info token is not available, see the Event Logging section in the Functional Requirements Specification document.

Formatted: Bullets and Numbering

Formatted: Bullets and Numbering

# 4.9 Internal DialogModule Functionality

This diagram shows the typical flow within a Dialog Module, including retry and timeout

Formatted: Bullets and Numbering

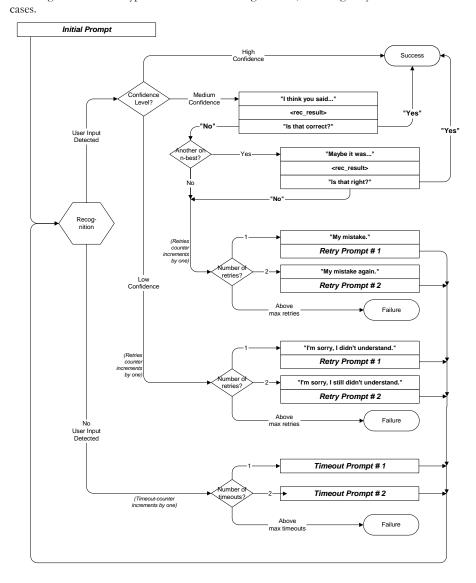

User Interface Specification SSA\_COA-DD\_UIDesignSpec\_Global\_TVDC\_2 31 September 16 2008 30 of 61

# **Chapter 5: Detailed Dialog Specification**

# 5.1 How to Read the Call-Flow Tables

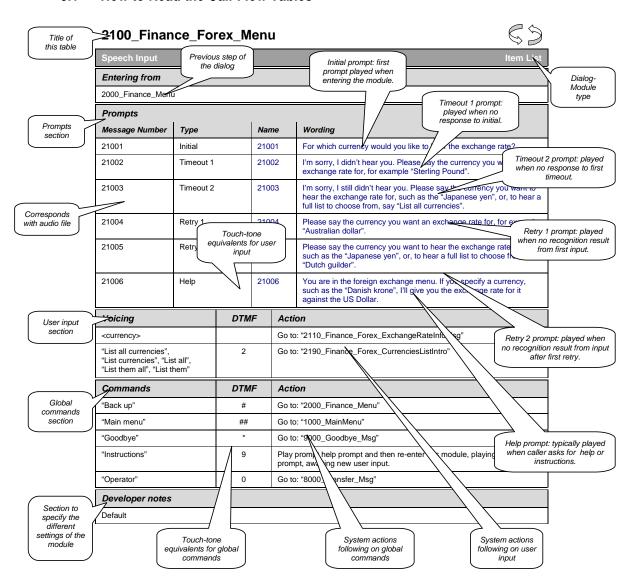

User Interface Specification SSA\_COA-DD\_UIDesignSpec\_Global\_TVDC\_2 31 September 16 2008 31 of 61

Verizon Business Confidential & Proprietary.

This documentation is extremely sensitive; please limit distribution. No part of this document may be photocopied, disclosed, or otherwise provided to third parties without the consent of Verizon Business.

# 5.2 Call-Flow Tables

General note on prompt specification: Where there are two or more Initial prompts, all are played in sequence on entry to the DM. Likewise with multiple Help prompts – all are played in sequence when the caller says Question or presses star. In contrast, Retry1 and Retry2 are played individually on the first or second retry respectively, and similarly for Timeout1 and Timeout2. The Initial and Help prompts are broken into pieces to reduce problems with recording long prompts accurately, and also to avoid the voice talent gasping for breath. Note that if a caller says Question (or any synonym) repeatedly in the same DM, they hear the same sequence of help prompts each time. There is presently no upper limit on how many times a caller can say Question in a DM. There is, however, a limit on the total length of the call, as specified in section 4.2 above.

## 1000-BeginApplication-Check

|                                             |                                             | Branch on Condition          |
|---------------------------------------------|---------------------------------------------|------------------------------|
| This is the entry point for the Change of A | ddress (COA) and Direct Deposit (DD) applic | cation.                      |
| Entering from                               |                                             |                              |
| 1036-SystemAvailability-Check               |                                             |                              |
| Req ID                                      | Condition                                   | Action                       |
| 1000-BeginApplication-Condition-Menu2       | If COA from Main Menu                       | Go to: 1020-WelcomeCOA-Msg   |
| 1000-BeginApplication-Condition-Menu3       | Else IF DD from Main Menu                   | Go to: 1010-WelcomeDD-Msg    |
| 1000-BeginApplication-Condition-Menu4COA    | Else IF COA from Password Services          | Go to: 1020-WelcomeCOA-Msg   |
| 1000-BeginApplication-Condition-Menu4DD     | Else IF DD from Password Services           | Go to: 1010-WelcomeDD-Msg    |
| 1000-BeginApplication-Condition-SFCOA       | Else IF COA from SF Main Menu               | Go to: 1022-SFWelcomeCOA-Msg |
| 1000-BeginApplication-Condition-SFDD        | Else DD from SF Main Menu                   | Go to: 1012-SFWelcomeDD-Msq  |

## 1010-WelcomeDD-Msg

|                                                       |                            | Play Prompt                                                 |  |
|-------------------------------------------------------|----------------------------|-------------------------------------------------------------|--|
| Welcome the caller to the Direct Deposit application. |                            |                                                             |  |
| Entering from                                         |                            |                                                             |  |
| 1000-BeginApplication-Check                           |                            |                                                             |  |
| Prompts<br>Message Number                             | Type Name                  | Wording                                                     |  |
| 10105                                                 | 1010-GLB-WelcomeDD-Prompt1 | Hello! You've reached the automated Direct Deposit service. |  |
| Req ID                                                | Condition                  | Action                                                      |  |
| 1010-GLB-WelcomeDD-Condition-<br>Always               | Always                     | Go to: 1030-DoUqualify-Msg                                  |  |
| Event logging                                         |                            |                                                             |  |
|                                                       |                            |                                                             |  |

User Interface Specification SSA\_COA-DD\_UIDesignSpec\_Global\_TVDC\_2 31 September 16 2008 32 of 61

Change of Address / Direct Deposit

#### Developer notes

No barge-in

# 1012-SFWelcomeDD-Msg

|                                                                                                    | Play Prompt    |
|----------------------------------------------------------------------------------------------------|----------------|
| Welcome the caller to the Direct Deposit application from SpeakFreely Main Menu. Since SF N8NN process, we don't need to welcome the caller here. | introduces the |
| Entering from                                                                                                    |                |
| 1000-BeginApplication-Check                                                                                                    |                |

| •                                         |                              |                            |  |  |  |
|-------------------------------------------|------------------------------|----------------------------|--|--|--|
| Prompts                                   |                              |                            |  |  |  |
| Message Number                            | Name                         | Wording                    |  |  |  |
| 10121                                     | 1012-GLB-SFWelcomeDD-Prompt1 | [0.5 sec silence]          |  |  |  |
| Req ID                                    | Condition                    | Action                     |  |  |  |
| 1012-GLB-SFWelcomeDD-<br>Condition-Always | Always                       | Go to: 1030-DoUqualify-Msg |  |  |  |

## Event logging

Developer notes

No barge-in

# 1020-WelcomeCOA-Msg

| 1020 110100111                                           | ooo, amog                           |                                                                |  |
|----------------------------------------------------------|-------------------------------------|----------------------------------------------------------------|--|
|                                                          |                                     | Play Prompt                                                    |  |
| Welcome the caller to the Change of Address application. |                                     |                                                                |  |
| Entering from                                            |                                     |                                                                |  |
| 1000-BeginApplication-                                   | Check                               |                                                                |  |
| Prompts<br>Message Number                                | Name                                | Wording                                                        |  |
| 10200                                                    | 1020-GLB-<br>WelcomeCOA-<br>Prompt1 | Hello! You've reached the automated Change of Address service. |  |
| Condition                                                |                                     | Action                                                         |  |
| Always                                                   |                                     | Go to: 1030-DoUqualify-Msg                                     |  |
| 1020-GLB-WelcomeCC                                       | DA -Condition-Always                |                                                                |  |
| Event logging                                            |                                     |                                                                |  |
|                                                          |                                     |                                                                |  |
| Developer notes                                          |                                     |                                                                |  |
| No barge-in                                              |                                     |                                                                |  |

# 1022-SFWelcomeCOA-Msg

| ione of the control of the control o |  |
|----------------------------------------------------------------------------------------------------|--|
| Play Prompt                                                                                                    |  |
| Welcome the caller to the Change of Address application from SpeakFreely Main Menu. Since SF N8NN introduces the process, we don't need to welcome the caller here.                                                                                                    |  |

User Interface Specification SSA\_COA-DD\_UIDesignSpec\_Global\_TVDC\_2 31

September 16 2008

Deleted: 22

Entering from 1000-BeginApplication-Check **Prompts** Message Number Name Wording 10121 1020-GLB-[0.5 sec silence] SFWelcomeCOA-Prompt1 Condition Action Go to: 1030-DoUqualify-Msg 1020-GLB-SFWelcomeCOA -Condition-Always Event logging Developer notes No barge-in

# 1030-DoUqualify-Msg

| 1030-DoUqu                                                                                                 | iality-wsg                          |                                                                                                    |                        |  |
|----------------------------------------------------------------------------------------------------|-------------------------------------|----------------------------------------------------------------------------------------------------|------------------------|--|
|                                                                                                    |                                     |                                                                                                    | Play Prompt            |  |
| Introduce caller to automated application, say we need to see whether they qualify to use the application. |                                     |                                                                                                    |                        |  |
| Entering from                                                                                              |                                     |                                                                                                    |                        |  |
| 1010-WelcomeDD-M                                                                                           | lsg, 1020-WelcomeCC                 | DA-Msg                                                                                                    |                        |  |
| Prompts Message Number   Name   Wording                                                                    |                                     |                                                                                                    |                        |  |
| 10302                                                                                                    | 1030-GLB-<br>DoUqualify-<br>Prompt1 | I'll be asking you several questions, and you can SPEAK your answers. Just be sure to speak clearly and loud enough for me to hear over the phone.                                                                                                    |                        |  |
| 10121                                                                                                    | silence_500                         | [500 ms silence]                                                                                                    |                        |  |
| 10303                                                                                                    | 1030-GLB-<br>DoUqualify-<br>Prompt2 | If you've gotten to the wrong place, or you change your mind about proceeding, you can say Main Menu at any time. And if you have a question about anything I ask you, you can say Question at any time. <a href="typec-pause"><a href="typec-pause"></a> QK, let's get started.</a> |                        |  |
| Req ID                                                                                                    |                                     | Condition                                                                                                    | Action                 |  |
| 1030-GLB-DoUqualify-Condition-pwd                                                                          |                                     | Came from Main 3 (pwd)?                                                                                                    | Go to: 1035-PingPwd-DB |  |
| 1030-GLB-DoUqualify-Condition-nopwd Else from Main 2 Go to: 1032-HavePwd-VM                                |                                     | Go to: 1032-HavePwd-VM                                                                                                    |                        |  |
| Event logging                                                                                              |                                     |                                                                                                    |                        |  |
|                                                                                                    |                                     |                                                                                                    |                        |  |
| Developer notes                                                                                            |                                     |                                                                                                    |                        |  |
| No barge-in                                                                                                |                                     |                                                                                                    |                        |  |

### 1032-HavePwd-VM

| Voice Menu DialogModule™                                                           | 63 |
|------------------------------------------------------------------------------------|----|
| Ask caller if they plan to use a password now, so we can ping the correct service. |    |
| Entering from                                                                      |    |
| 1030-DoUqualify-Msg                                                                |    |

User Interface Specification SSA\_COA-DD\_UIDesignSpec\_Global\_TVDC\_2 31 September 16 2008 34 of 61

#### Prompts Message Number Type / Name Wording 10321 1032-GLB-COAhavepwd-Prompt-Initial It's not required, but do you have a seven-digit password that you set up with the Social Security Administration? Yes or No. <4 sec pause> If you're not sure, say Question. [Global Default] If you have a 10322 1032-GLB-COAhavepwd-Prompt-Retry1 Deleted: password, say Yes. Otherwise say No. If you're not sure, say Question. 10323 1032-GLB-COAhavepwd-Prompt-Retry2 Formatted: Font: 8 pt, Highlight 10324 1032-GLB-COAhavepwd-Prompt-Timeout1 I'm sorry, I didn't hear anything. If you have a seven-digit password that you set up with the Social Security Administration, say Yes or press one. If you don't have one, say No or press two. If you're not sure, say Question or press the star key. 10325 1032-GLB-COAhavepwd-Prompt-Timeout2 I'm sorry, I still didn't hear anything. If you have a seven-digit password that you set up with the Social Security Administration, say Yes or press one. If you don't have one, say No or press two. If you're not sure, say Question or press the star key. [4 sec pause] If you need assistance, say Agent or press zero. 10326 1032-GLB-COAhavepwd-Prompt-Help The password I'm referring to would have been chosen and registered by you online or over the phone. You would have received a password request code in the mail, which you would have used along with your social security number and other information to register a seven-digit password to access your personal benefit information. If you've forgotten the password, you can request a new one by using the same process you used before. If you have this seven-digit password and you plan to use it today, say Yes. Otherwise say No and I'll verify your identity another way. 1032-GLB-COAhavepwd-Prompt-10327 Great. It'll save time. SuccessYes 1032-GLB-COAhavepwd-Prompt-10328 That's OK. SuccessNO

| Option                         | Vocabulary    | DTMF | Action                 | Confirm. |
|--------------------------------|---------------|------|------------------------|----------|
| 1032-GLB-COAhavepwd-Option-yes | yes and usual | 1    | play SuccessYes prompt | never    |
|                                | synonyms      |      | Go to: 1035-PingPwd-DB |          |

User Interface Specification SSA\_COA-DD\_UIDesignSpec\_Global\_TVDC\_2 31 September 16 2008 35 of 61

| 1032-GLB-COAhavepwd-Option-no                    | no and usual                 | 2 | play SuccessNo prompt                                                            | never |
|--------------------------------------------------|------------------------------|---|----------------------------------------------------------------------------------|-------|
|                                                  | synonyms                     |   |                                                                                  |       |
|                                                  | synonyms                     |   | Go to: 1034-PingKBA-DB                                                           |       |
| 1032-GLB-COAhavepwd-Option-maybe                 | global Help<br>grammar plus: | * | same as Question – play the Help prompt<br>and reenter this DM as usual for help | never |
|                                                  | maybe                        |   |                                                                                  |       |
|                                                  | [I'm] not sure               |   |                                                                                  |       |
|                                                  | I don't know                 |   |                                                                                  |       |
| Note: remove global "agent" grammar for this DM. |                              |   |                                                                                  |       |
| Confirmation prompts Option / Name Wording       |                              |   |                                                                                  |       |
| no confirmations for Yes / No                    |                              |   |                                                                                  |       |
| DialogModule parameters Parameter   Value        |                              |   |                                                                                  |       |
| 1032-GLB-COAhavepwd-Parameter                    |                              |   |                                                                                  |       |
| after_end_of_speech_timeout                      |                              |   | 1,000 ms                                                                         |       |
| before_begin_of_speech_timeout                   |                              |   | 7,000 ms                                                                         |       |
| allowing_barge_in                                |                              |   | True                                                                             |       |
| allowing_barge_in                                |                              |   | 1140                                                                             |       |

### Developer notes

Use the standard Yes/No DM and its associated grammar (variations on yes and no). The global Help/Question grammar is overridden for this DM in order to catch additional utterances including "maybe".

# 1034-PingKBA-DB

|                                                                    | Database Query                       |  |  |  |
|--------------------------------------------------------------------|--------------------------------------|--|--|--|
| Ping KBA system upon entry to ensure the presence of the back end. |                                      |  |  |  |
| Entering from                                                      |                                      |  |  |  |
| 1032-HavePwd-VM                                                    |                                      |  |  |  |
| Condition                                                          | Action                               |  |  |  |
| Always                                                             | Go to: 1036-SystemAvailability-Check |  |  |  |
| Event logging                                                      |                                      |  |  |  |
|                                                                    |                                      |  |  |  |
|                                                                    | Condition                            |  |  |  |

# 1035-PingPwd-DB

| Ping Password system upon entry to ensure the presence of the back end. |           |                                      |  |  |
|-------------------------------------------------------------------------|-----------|--------------------------------------|--|--|
| Entering from                                                           |           |                                      |  |  |
| 1030-DoUqualify-Msg                                                     |           |                                      |  |  |
| Req ID                                                                  | Condition | Action                               |  |  |
| 1035-GLB-PingPwd-Condition-Always                                       | Always    | Go to: 1036-SystemAvailability-Check |  |  |

User Interface Specification SSA\_COA-DD\_UIDesignSpec\_Global\_TVDC\_2 31

September 16 2008

Event logging

# 1036-SystemAvailability-Check

| ndition              | Action                                                              |
|----------------------|---------------------------------------------------------------------|
|                      |                                                                     |
|                      |                                                                     |
|                      |                                                                     |
| votom io unovolloblo |                                                                     |
| ystem is unavailable | NeedAssistanceWith = SysUnavailable                                 |
|                      | Go to: 2100-AfterHours-Check                                        |
| )                    | NeedAssistanceWith := UserRequestedAgent                            |
|                      | (this is an initial setting that may be overridden by later events) |
|                      | Go to: 1038-IntroQual-Msg                                           |
|                      |                                                                     |
| ,                    |                                                                     |

# 1038-IntroQual-Msg

|                           | <u> </u>                       |      |                                                                                         |                            |  |  |
|---------------------------|--------------------------------|------|-----------------------------------------------------------------------------------------|----------------------------|--|--|
|                           |                                |      |                                                                                         | Play Prompt                |  |  |
| Introduce the series of   | of qualifying question we      | re a | about to ask.                                                                           |                            |  |  |
| Entering from             |                                |      |                                                                                         |                            |  |  |
| 1032-HavePwd-VM           |                                |      |                                                                                         |                            |  |  |
| Prompts<br>Message Number | Name                           | ΙW   | ording                                                                                  |                            |  |  |
| 10381                     | 1038-GLB-<br>IntroQual-Prompt1 | Fi   | First I have to ask a few questions to see whether this automated service can help you. |                            |  |  |
| Req ID                    |                                |      | Condition                                                                               | Action                     |  |  |
| 1038-GLB-IntroQual-Col    | ndition-Always                 |      | Always                                                                                  | Go to: 1050 1050-GetSSI-YN |  |  |
| Event logging             |                                |      |                                                                                         |                            |  |  |
|                           |                                |      |                                                                                         |                            |  |  |
| Developer notes           |                                |      |                                                                                         |                            |  |  |
| No barge-in               |                                |      |                                                                                         |                            |  |  |

# 1040-GetBeneNow-YN

| Custom Context DialogModule™  Ask whether caller is currently receiving benefits. This question now occurs AFTER the question about SSI (1050). |  |
|----------------------------------------------------------------------------------------------------|--|
| Entering from                                                                                                    |  |
| 1050 1050-GetSSI-YN                                                                                                    |  |

**Prompts** Message Number Type Name Wording 10401 Initial 1040-GLB-GetBeneNow-Prompt-Are you currently receiving Social Security Initial retirement, survivor, or disability benefits? [Global Default] If you're currently receiving 10402 1040-GLB-GetBeneNow-Promptfirst retry Social Security retirement, survivor, or Retry1 disability benefits, please say Yes. Otherwise say No. 10403 1040-GLB-GetBeneNow-Prompt-[Global Default] If you currently get a second Retry2 benefit check or deposit from Social retry Security, press one, Other 10404 first timeout 1040-GLB-GetBeneNow-Prompt-I'm sorry, I didn't hear anything. If you Timeout1 currently get a benefit check or deposit from Social Security, say Yes or press one. Otherwise, say No or press two. If you're not sure, say Question or press the star key. 10405 second 1040-GLB-GetBeneNow-Prompt-I'm sorry, I still didn't hear anything. If you timeout Timeout2 currently get a benefit check or deposit from Social Security, say Yes or press one. Otherwise, say No or press two. If you're not sure, say Question or press the star key. [pause 4 sec] If you need assistance, say Agent or press zero. 10406 1040-GLB-GetBeneNow-Prompt-[slowly] OK, I'll try to help with more Help - play all of these explanation. You can use this automated Help1 service to change your address or phone number with Social Security only if you meet certain conditions. One of those conditions is that you must already be receiving a Social Security benefit due to retirement, disability, or being a survivor of someone who would have received a benefit 00500 [500 ms silence] silence 500 10407 1040-GLB-GetBeneNow-Prompt-[slowly] If you're not currently receiving a monthly check or deposit from Social Security, you can't use this AUTOMATED Help2 service to change your address or phone number. In most cases, though, just putting your new address and phone number on your income tax return is all that we need. If you'd like more information or need personal assistance, you can say Agent or press zero. 00500 silence 500 [500 ms silence] 10408 1040-GLB-GetBeneNow-Prompt-So please let me ask you again: Are you Help3 currently receiving Social Security retirement, survivor, or disability benefits? Yes or no. Vocabulary Action Confirm. Option Go to: 1060-LiveInUS-YN never 1040-GLB-GetBeneNow-Option-yes yes and usual synonyms Go to: 1130\_CantDoThat\_DM 1040-GLB-GetBeneNow-Option-no 2 never no and usual

Formatted: Font: 8 pt, Highlight

**Deleted:** say Yes or press one. Otherwise, say No or press two. If you're not sure, say Question or press the star key.

synonyms

| 1040-GLB-GetBeneNow-Option-specific           | retirement [benefits]     | _       | Go to: 1060-LiveInUS-YN               | never  |  |
|-----------------------------------------------|---------------------------|---------|---------------------------------------|--------|--|
|                                               | survivor [benefits]       |         |                                       |        |  |
|                                               | disability [benefits]     |         |                                       |        |  |
| 1040-GLB-GetBeneNow-Option-SSI                | S S I [benefits]          | _       | Go to: 1120-CantUse-Msg               | never  |  |
| Confirmation prompts<br>Option / Name         | Wording                   |         |                                       | -      |  |
| no confirmations for Yes / No                 |                           |         |                                       |        |  |
| DialogModule parameters<br>Parameter          |                           | Value   | )                                     | -      |  |
| 1040-GLB-GetBeneNow-Parameter                 |                           |         |                                       |        |  |
| after_end_of_speech_timeout                   |                           |         | ms                                    |        |  |
| before_begin_of_speech_timeout                |                           |         | 7,000 ms                              |        |  |
| allowing_barge_in                             |                           | True    |                                       |        |  |
| Event logging                                 |                           |         |                                       |        |  |
|                                               |                           |         |                                       |        |  |
| Developer notes                               | _                         |         |                                       |        |  |
| Play all three help prompts if the caller say | s Question. Note that 're | tiremen | t' etc. are accepted as equivalent to | 'yes'. |  |

# 1050-GetSSI-YN

|                           |                                |                                 | Yes/No DialogModule™                                                                                                    |  |  |  |  |
|---------------------------|--------------------------------|---------------------------------|----------------------------------------------------------------------------------------------------|--|--|--|--|
| Is caller receiving SSI   | ? Correct answer               | is no!                          | \$                                                                                                    |  |  |  |  |
| Entering from             |                                |                                 |                                                                                                    |  |  |  |  |
| 1038 1038-IntroQual-Msg   |                                |                                 |                                                                                                    |  |  |  |  |
| Prompts<br>Message Number | Туре                           | Name                            | Wording                                                                                                    |  |  |  |  |
| 10501                     | Initial                        | 1050-GLB-GetSSI-Prompt-Initial  | Are you receiving S S I, also known as Supplemental Security Income payments?                                                                                                    |  |  |  |  |
| 10502                     | first retry                    | 1050-GLB-GetSSI-Prompt-Retry1   | [Global Default] If you're receiving S S I payments, say Yes. Otherwise say No.                                                                                                    |  |  |  |  |
| 10503                     | second retry                   | 1050-GLB-GetSSI-Prompt-Retry2   | [Global Default] If you're receiving S S I payments press one. Otherwise, press two.                                                                                                    |  |  |  |  |
| 10504                     | first<br>timeout               | 1050-GLB-GetSSI-Prompt-Timeout1 | I'm sorry, I didn't hear anything. If you're receiving S S I payments, say Yes or press 1. Otherwise say No or press 2. If you're not sure, say Question or press the star key.                                                                                                    |  |  |  |  |
| 10505                     | second<br>timeout              | 1050-GLB-GetSSI-Prompt-Timeout2 | I'm sorry, I still didn't hear anything. If you're receiving S S I payments, say Yes or press 1. Otherwise say No or press 2. If you're not sure, say Question or press the star key. [pause 4 sec] If you need assistance, say Agent or press zero.                                                         |  |  |  |  |
| 10506                     | Help –<br>play all of<br>these | 1050-GLB-GetSSI-Prompt-Help1    | [slowly] OK, I'll try to help with more explanation. You can use this automated service to change your address or phone number with Social Security only if you meet certain conditions. One of those conditions is that you must NOT be receiving SSI, also known as supplemental security income payments. |  |  |  |  |

User Interface Specification SSA\_COA-DD\_UIDesignSpec\_Global\_TVDC\_2 31

September 16 2008

39 of 61

Formatted: Font: 8 pt, Highlight

Deleted: , say Yes or press 1. Otherwise say No or press 2. If you're not sure, say Question or press the star key.

Verizon Business Confidential & Proprietary.

This documentation is extremely sensitive; please limit distribution. No part of this document may be photocopied, disclosed, or otherwise provided to third parties without the consent of Verizon Business.

| 00500 | silence_500           | [500 ms silence]                                                                                                    |
|-------|-----------------------|----------------------------------------------------------------------------------------------------|
| 10507 | 1050-GLB-GetSSI-Promp | [slowly] If you're receiving supplemental security income payments, you cannot use this automated system to change your address or phone number. If this is the case for you, please say Agent or press zero. |
| 00500 | silence_500           | [500 ms silence]                                                                                                    |
| 10508 | 1050-GLB-GetSSI-Promp | ot-Help3 So please let me ask you again: Are you receiving S S I, also known as supplemental security income payments? Yes or no.                                                                             |

| Option                     | Vocabulary          | DTMF | Action                         | Confirm. |
|----------------------------|---------------------|------|--------------------------------|----------|
| 1050-GLB-GetSSI-Option-yes | yes                 | 1    | Go to: 1120-CantUse-Msg        | Never    |
|                            | [yes] I receive SSI |      |                                |          |
|                            | [yes] I get S S I   |      |                                |          |
|                            | SSI                 |      |                                |          |
| 1050-GLB-GetSSI-Option-no  | no                  | 2    | Go to: 1040 1040-GetBeneNow-YN | Never    |

| Confirmation prompts          |         |
|-------------------------------|---------|
| Option / Name                 | Wording |
| no confirmations for Yes / No |         |

| DialogModule parameters        |          |  |  |  |  |
|--------------------------------|----------|--|--|--|--|
| Parameter                      | Value    |  |  |  |  |
| 1050-GLB-GetSSI-Parameter      |          |  |  |  |  |
| after_end_of_speech_timeout    | 1,000 ms |  |  |  |  |
| before_begin_of_speech_timeout | 7,000 ms |  |  |  |  |
| allowing_barge_in              | True     |  |  |  |  |
| low confidence threshold       | .400     |  |  |  |  |
|                                |          |  |  |  |  |

#### Event logging

#### Developer notes

Use the standard Yes/No DM and its associated grammar (variations on yes and no). Play all three help prompts if caller says Question.

Avoid double parsing – remove duplicate grammars or duplicate vocabulary.

# 1060-LiveInUS-YN

|                             |                             |                                      | Yes/No DialogModule™                                                                |
|-----------------------------|-----------------------------|--------------------------------------|-------------------------------------------------------------------------------------|
| Ask if caller lives in U.S. |                             |                                      |                                                                                     |
| Entering from               |                             |                                      |                                                                                     |
| 1040-GetBeneNow-YN          |                             |                                      |                                                                                     |
| Prompts                     |                             |                                      |                                                                                     |
| Message Number              | Туре                        | Name                                 | Wording                                                                             |
| 10601                       | second<br>timeout           | 1060-GLB-LiveInUS-Prompt-<br>Initial | Are you currently residing in a state or territory of the United States? Yes or no. |
|                             | Help – play<br>all of these |                                      |                                                                                     |

User Interface Specification SSA\_COA-DD\_UIDesignSpec\_Global\_TVDC\_2 31

September 16 2008

| 10602                       | first retry                  | 1060-GLB-LiveInUS<br>Retry1           | S-Promp                                                                                                    | t-      | [Global Default] If you're currently liver or territory of the United States, say living somewhere else, say No.                                                                                                    |                                                                                                    |
|-----------------------------|------------------------------|---------------------------------------|----------------------------------------------------------------------------------------------------|---------|----------------------------------------------------------------------------------------------------|----------------------------------------------------------------------------------------------------|
| 10603                       | second retry                 | 1060-GLB-LiveInUS-Prompt-<br>Retry2   |                                                                                                    |         | [Global Default] If you're currently liver territory of the United States, of the United States, of the United States, of the United States, of the United States, of the United States, of the United States, of the United States of the United States of the Unite |                                                                                                    |
| 10604                       | first timeout                | 1060-GLB-LiveInUS-Prompt-<br>Timeout1 |                                                                                                    |         | I'm sorry, I didn't hear anything. If yo living in a state or territory of the Uni say Yes or press one. If you're living else, say No or press two. If you're n Question or press the star key.                                                                                                    | ted States, somewhere                                                                                                    |
| 10605                       | second<br>timeout            | 1060-GLB-LiveInUS-Prompt-<br>Timeout2 |                                                                                                    |         | I'm sorry, I still didn't hear anything. currently living in a state or territory of States, say Yes or press one. If you's somewhere else, say No or press twe not sure, say Question or press the [pause 4 sec] If you need assistance or press zero.                                                                                                    | of the United<br>re living<br>o. If you're<br>star key.                                                                       |
| 10606                       | Help – play<br>all of these  | 1060-GLB-LiveInUS<br>Help1            | S-Promp                                                                                                    | t-      | [slowly] OK, I'll try to help with more You can use this automated service your address or phone number with Security only if you meet certain con of those conditions is that you must living in a state or territory of the Uni                                                                                                    | to change<br>Social<br>ditions. One<br>currently be                                                                           |
| 00500                       |                              | silence_500                           |                                                                                                    |         | [500 ms silence]                                                                                                    |                                                                                                    |
| 10607                       |                              | 1060-GLB-LiveInUS<br>Help2            | point. You don't need territory you live in - I we change your add the states or territoric say Yes or press one please say No or pre still aren't sure and w territories, just hang sec pause] The curre |         | [slowly] I only need a Yes or No ansipoint. You don't need to tell me which territory you live in - I'll ask you about we change your address. If you do lithe states or territories of the United say Yes or press one. If you live son please say No or press two. [2 sec patill aren't sure and want to hear a listerritories, just hang on and I'll list this sec pause] The current and former to the United States are:                                                                                                    | h state or<br>t that later if<br>ve in one of<br>States, just<br>newhere else,<br>ause] If you<br>st of the<br>em for you. [4 |
| 00500                       |                              | silence_500                           |                                                                                                    |         | [500 ms silence]                                                                                                    |                                                                                                    |
| 10608                       |                              | 1060-GLB-LiveInUS<br>Help3            | 1060-GLB-LiveInUS-Prompt-<br>Help3                                                                                                    |         | American Samoa, Federated States Of<br>Micronesia, Guam , Marshall Islands, Northern<br>Mariana Islands, Palau, Puerto Rico, and Virgin<br>Islands.                                                                                                    |                                                                                                    |
| 10609                       |                              | silence_1000                          |                                                                                                    |         | [1 sec silence]                                                                                                    |                                                                                                    |
|                             |                              | 1060-GLB-LiveInUS<br>Help4            | S-Promp                                                                                                    | t-      | So please let me ask again: Are you residing in a state or territory of the UYes or no.                                                                                                    |                                                                                                    |
| 10610                       | Success Yes                  | 1060-GLB-LiveInUS<br>SuccessYes       |                                                                                                    | t-      | Alright,                                                                                                    |                                                                                                    |
| Option                      |                              | Vocabulary                            | DTMF                                                                                                    | Actio   | on                                                                                                    | Confirm.                                                                                                    |
| 1060-GLB-LiveInUS-Op        | 1060-GLB-LiveInUS-Option-yes |                                       | 1                                                                                                    | Go t    | SuccessYes prompt<br>o:<br>OwnBene-VM                                                                                                    | If necessary                                                                                                    |
| 1060-GLB-LiveInUS-Option-no |                              | no                                    | 2                                                                                                    | If Dire | action  oct Deposit go to: 1065_MI 53 Host action  oct 1120-CantUse-Msg                                                                                                    | If necessary                                                                                                    |

User Interface Specification SSA\_COA-DD\_UIDesignSpec\_Global\_TVDC\_2 31

September 16 2008

41 of 61

Verizon Business Confidential & Proprietary.

This documentation is extremely sensitive; please limit distribution. No part of this document may be photocopied, disclosed, or otherwise provided to third parties without the consent of Verizon Business.

Formatted: Font: 8 pt, Highlight

**Deleted:** say Yes or press one. If you're living somewhere else, say No or press two. If you're not sure, say Question or press the star key.

Confirmation prompts Option / Name Wording no confirmations for Yes / No DialogModule parameters Value 1060-GLB-LiveInUS-Parameter after\_end\_of\_speech\_timeout 1,000 ms before\_begin\_of\_speech\_timeout 7,000 ms allowing\_barge\_in True Event logging Developer notes Use the standard Yes/No DM and its associated grammar (variations on yes and no). Play all help prompts if caller says Question.

# 1065\_MI 53 Host Transaction

|                                                                        | Database Query          |  |  |  |  |
|------------------------------------------------------------------------|-------------------------|--|--|--|--|
| Message to host for MI = 53 is to be used if caller enters this state. |                         |  |  |  |  |
| Entering from                                                          | Entering from           |  |  |  |  |
| 1060-LiveInUS-YN                                                       |                         |  |  |  |  |
| Condition                                                              | Action                  |  |  |  |  |
|                                                                        | Go to: 1120-CantUse-Msg |  |  |  |  |
| Event logging                                                          |                         |  |  |  |  |
|                                                                        |                         |  |  |  |  |

#### 1070-OwnBene-VM

| 1070 OWILDERIC VIII       |                                      |                                                                                                    |  |  |  |
|---------------------------|--------------------------------------|----------------------------------------------------------------------------------------------------|--|--|--|
|                           |                                      | Yes/No DialogModule™                                                                                                    |  |  |  |
| Ask caller to confirm t   | they're changing their own a         | ccount.                                                                                                    |  |  |  |
| Entering from             |                                      |                                                                                                    |  |  |  |
| 1060-LiveInUS-YN          |                                      |                                                                                                    |  |  |  |
| Prompts<br>Message Number | Type / Name                          | Wording                                                                                                    |  |  |  |
| 10701                     | 1070-GLB-OwnBene-<br>Prompt-Initial  | Is the change you're calling about for your OWN benefit or payment? Yes or no.                                                                                                    |  |  |  |
| 10702                     | 1070-GLB-OwnBene-<br>Prompt-Retry1   | [Global Default] If you're calling about your own benefit or payment, say Yes. If you're calling about someone else's benefit, say No.                                                                                                    |  |  |  |
| 10703                     | 1070-GLB-OwnBene-<br>Prompt-Retry2   | [Global Default] If you're calling about your own benefit or payment, press one Otherwise, press two.                                                                                                    |  |  |  |
| 10704                     | 1070-GLB-OwnBene-<br>Prompt-Timeout1 | I'm sorry, I didn't hear anything. If you're calling about your own benefit or payment, say Yes or press one. If you're calling about someone else's benefit, say No or press two. If you're not sure, say Question or press the star key. |  |  |  |

Formatted: Font: 8 pt, Highlight

**Deleted:** say Yes or press one. If you're calling about someone else's benefit, say No or press two. If you're not sure, say Question or press the star key.

User Interface Specification SSA\_COA-DD\_UIDesignSpec\_Global\_TVDC\_2 31

September 16 2008

| 10705 1070-GLB-OwnBene<br>Prompt-Timeout2 |                          |                                   | ne-                       | I'm sorry, I still didn't hear anything. If you're calling about your own benefit or payment, say Yes or press one. If you're calling about someone else's benefit, say No or press two. If you're not sure, say Question or press the star key. [pause 4 sec] If you need assistance, say Agent or press zero.                                                                                                    |          |                                                                                                    |  |              |  |  |
|-------------------------------------------|--------------------------|-----------------------------------|---------------------------|----------------------------------------------------------------------------------------------------|----------|----------------------------------------------------------------------------------------------------|--|--------------|--|--|
| 10706                                     | Help — play all of these | 1070-GLB-OwnBene-<br>Prompt-Help1 |                           | [slowly] OK, I'll try to help with more explanation. You can use this automated service to change your address or phone number with Social Security only if you meet certain conditions. One of those conditions is that can make changes only for your own account. You cannot make changes for someone else's account even if they asked you to do it. Social Security privacy regulations don't allow us to do that with this automated system. |          |                                                                                                    |  |              |  |  |
| 00500                                     |                          | silence_500                       |                           | [500 ms sile                                                                                                    | nce]     |                                                                                                    |  |              |  |  |
| 10707                                     |                          | 1070-GLB-OwnBe<br>Prompt-Help2    | Prompt-Help2 press zero f |                                                                                                    |          | wly] If you ARE calling on behalf of someone else, you should say Agent or as zero for assistance. [2 sec pause] So please let me ask again: Is the nge you're calling about for your OWN benefit or payment? Please say Yes lo. |  |              |  |  |
| Option                                    |                          |                                   | Voc                       | abulary                                                                                                    | DTMF     | Action                                                                                                    |  | Confirm.     |  |  |
| 1070-GLB-0                                | OwnBene-O                | ption-yes                         | yes                       |                                                                                                    | 1        | Go to: 1080-COAorDD-Check                                                                                                    |  | If necessary |  |  |
| 1070-GLB-0                                | OwnBene-O                | ption-no                          | no                        | no                                                                                                    |          | Go to: 1120-CantUse-Msg                                                                                                    |  | If necessary |  |  |
| Confirmation / Na                         | tion promp<br>ame        | ots                               | Wor                       | ording                                                                                                    |          |                                                                                                    |  |              |  |  |
| no confirma                               | ations for Yes           | s / No                            |                           |                                                                                                    |          |                                                                                                    |  |              |  |  |
| DialogMo<br>Parameter                     | dule parar               | neters                            | •                         |                                                                                                    |          | Value                                                                                                    |  |              |  |  |
| 1070-GLB-0                                | OwnBene-Pa               | arameter                          |                           |                                                                                                    |          |                                                                                                    |  |              |  |  |
| after_end_c                               | of_speech_ti             | meout                             |                           |                                                                                                    |          | 1,000 ms                                                                                                    |  |              |  |  |
| before_begin_of_speech_timeout            |                          |                                   |                           |                                                                                                    | 7,000 ms |                                                                                                    |  |              |  |  |
| allowing_barge_in                         |                          |                                   |                           | True                                                                                                    |          |                                                                                                    |  |              |  |  |
| Event log                                 | ging                     |                                   |                           |                                                                                                    |          |                                                                                                    |  |              |  |  |
|                                           |                          |                                   |                           |                                                                                                    |          |                                                                                                    |  |              |  |  |
| Develope                                  | r notes                  |                                   |                           |                                                                                                    |          |                                                                                                    |  |              |  |  |
| Use the sta                               | ndard Yes/N              | lo DM and its associa             | ated g                    | rammar (variat                                                                                                    | ions on  | yes and no).                                                                                                    |  |              |  |  |

# 1080-COAorDD-Check

|                                                                                                    |               | Branch on Condition     | <b>مرک</b> د |  |  |
|----------------------------------------------------------------------------------------------------|---------------|-------------------------|--------------|--|--|
| Up to here, other than the initial greeting, everything was the same for both COA and DD. Now we split and do different things. |               |                         |              |  |  |
| Entering from                                                                                                    |               |                         |              |  |  |
| 1070-OwnBene-VM                                                                                                    |               |                         |              |  |  |
| Req ID                                                                                                    | Condition     | Action                  |              |  |  |
| 1080-GLB-COAorDD-Condition-COA                                                                                                  | IF doing COA  | Go to: 1090-KnowZip-VM  |              |  |  |
| 1080-GLB-COAorDD-Condition-DD                                                                                                   | Else doing DD | Go to: 1100-KnowBank-VM |              |  |  |
| Event logging                                                                                                    |               |                         |              |  |  |
|                                                                                                    |               |                         |              |  |  |

User Interface Specification SSA\_COA-DD\_UIDesignSpec\_Global\_TVDC\_2 31

September 16 2008

Ask caller if they have their new zip code and / or new phone number handy.

# 1090-KnowZip-VM

# es/No DialogModule™

| Entering fr                                | om                          |                               |                    |       |                                                                                                    |              |  |  |
|--------------------------------------------|-----------------------------|-------------------------------|--------------------|-------|----------------------------------------------------------------------------------------------------|--------------|--|--|
| 1080-COAorl                                |                             |                               |                    |       |                                                                                                    |              |  |  |
| Prompts                                    | BB Officer                  |                               |                    |       |                                                                                                    |              |  |  |
| Message Nu                                 | mber                        | Type / Nar                    | пе                 |       | Wording                                                                                                    |              |  |  |
| 10901 1090-GLB-Know2                       |                             |                               | KnowZip-Prompt-Ini | itial | To change your address, you'll need to know your new five-digit zip code. To change your phone number, you'll need to know your new ten-digit phone number including area code. Do you have the numbers you'll need with you now? Yes or no.                                                                               |              |  |  |
| 10902                                      |                             | 1090-GLB-                     | KnowZip-Prompt-Re  | etry1 | [Global Default] If you have your new zip coor<br>phone number with you right now, say Yes. I<br>have them, say No.                                                                                                    |              |  |  |
| 10903                                      |                             | 1090-GLB-                     | KnowZip-Prompt-Re  | etry2 | [Global Default] If you have your new zip co<br>phone number with you right now press and                                                                                                    |              |  |  |
| 10904                                      |                             | 1090-GLB-<br>Timeout1         | KnowZip-Prompt-    |       | I'm sorry, I didn't hear anything. If you have your new zip code or new phone number with you right now, say Yes or press one. If you don't have them, say No or press two. If you're not sure, say Question or press the star key.                                                                                        |              |  |  |
| 10905 1090-GLB<br>Timeout2                 |                             |                               | 8-KnowZip-Prompt-  |       | I'm sorry, I still didn't hear anything. If you have your new zip code or new phone number with you right now, say Yes or press one. If you don't have them, say No or press two. If you're not sure, say Question or press the star key.                                                                                  |              |  |  |
| 10906                                      | Help – play all<br>of these | 1090-GLB-KnowZip-Prompt-Help1 |                    |       | [slowly] OK, I'll try to help with more explanation. To change your address with this automated system, I need to know your new zip code. To change your phone number, you'll need to tell me the new one with area code. If you don't have these numbers available, you can always call back later when you do have them. |              |  |  |
| 20000                                      |                             | silence_20                    | 00                 |       | [2 sec silence]                                                                                                    |              |  |  |
| 10907                                      |                             | 1090-GLB-                     | KnowZip-Prompt-He  | elp2  | So please let me ask you again: Do you have your new zip code or new phone number with you? Yes or no.                                                                                                    |              |  |  |
| Option                                     |                             |                               | Vocabulary         | DTMF  | Action                                                                                                    | Confirm.     |  |  |
| 1090-GLB-Kr                                | nowZip-Option-yes           | ;                             | yes                | 1     | Go to: 1300-PWDorKB-Check                                                                                                    | If necessary |  |  |
| 1090-GLB-Kr                                | nowZip-Option-no            |                               | no                 | 2     | Go to: 1110-CantProceed-VM                                                                                                    | If necessary |  |  |
| Note: remove grammar for                   | agent synonyms<br>this DM.  | from global                   |                    |       |                                                                                                    |              |  |  |
| Confirmation prompts Option / Name Wording |                             |                               |                    |       |                                                                                                    |              |  |  |
| no confirmati                              | ons for Yes / No            |                               |                    |       |                                                                                                    |              |  |  |
| DialogMod<br>Parameter                     | ule parameters              |                               |                    |       | Value                                                                                                    | -            |  |  |
| 1090-GLB-Kr                                | nowZip-Parameter            |                               |                    |       |                                                                                                    |              |  |  |
| after_end_of_                              | _speech_timeout             |                               |                    |       | 1,000 ms                                                                                                    |              |  |  |
| before_begin                               | _of_speech_timed            | out                           |                    |       | 15,000 ms ← Note increased value                                                                                                    |              |  |  |
| allowing_bar                               | ge_in                       |                               |                    |       | True                                                                                                    |              |  |  |
|                                            |                             |                               |                    |       |                                                                                                    |              |  |  |

Deleted:

Formatted: Font: 8 pt, Highlight

**Deleted:** say Yes or press one. If you don't have them, say No or press two. If you're not sure, say Question or press the star key.

User Interface Specification SSA\_COA-DD\_UIDesignSpec\_Global\_TVDC\_2 31 September 16 2008 44 of 61

#### Event logging

#### Developer notes

Use the standard Yes/No DM and its associated grammar (variations on yes and no).

# 1100-KnowBank-VM

# VoiceMenu DialogModule™ Tell caller they'll need bank routing and account numbers and ask if they have them. Entering from

1080-COAorDD-Check

| 1080-COAorDD-Ch           | eck                            |                                       |                                                                                                    |
|---------------------------|--------------------------------|---------------------------------------|----------------------------------------------------------------------------------------------------|
| Prompts<br>Message Number | Type / Name                    |                                       | Wording                                                                                                    |
| 11040                     | Initial – play<br>all of these | 1100-GLB-KnowBank-<br>Prompt-Initial1 | To set up or change direct deposit of your benefits, you'll need to know two numbers that you can get from your personal check, or from your financial institution. The first is the bank routing number. [1 sec pause] The second is your personal account number.                                                                                                    |
| 1000                      |                                | silence_1000                          | [ 1 sec silence ]                                                                                                    |
| 11041                     |                                | 1100-GLB-KnowBank-<br>Prompt-Initial2 | If you have those numbers now, say I'm Ready. If you're not sure, say More Information. If you need a moment to find the numbers, say Wait A Minute. If you DON'T have the numbers, say I Don't Have Them.                                                                                                    |
| 11042                     | first retry                    | 1100-GLB-KnowBank-<br>Prompt-Retry1   | [Global Default]. If you DO have the bank numbers, say "I'm Ready", or press one. If not, say "I Don't Have Them", or press two. If you need a moment to find them, say "Wait A Minute", or press three. If you're not sure whether you have the numbers, say "More Information", or press the star key. If you no longer want to set up or change direct deposit, say "Main Menu" or press 9.                                                                             |
| 11043                     | second retry                   | 1100-GLB-KnowBank-<br>Prompt-Retry2   | [Global Default] If you DO have the bank numbers, say "I'm Ready", or press one. If not, say "I Don't Have Them", or press two. If you need a moment to find them, say "Wait A Minute", or press three. If you're not sure whether you have the numbers, say "More Information", or press the star key. If you no longer want to set up or change direct deposit, say "Main Menu" or press 9.                                                                              |
| 11044                     | first timeout                  | 1100-GLB-KnowBank-<br>Prompt-Timeout1 | I'm sorry, I didn't hear anything. If you DO have the bank numbers, say I'm Ready, or press one. If not, say I Don't Have Them, or press two. If you need a moment to find them, say Wait A Minute, or press three. If you're not sure whether you have the numbers, say More Information, or press the star key. Or, if you'd like to do something else, say Main Menu or press 9.                                                                                        |
| 11045                     | second<br>timeout              | 1100-GLB-KnowBank-<br>Prompt-Timeout2 | I'm sorry, I still didn't hear anything. If you DO have the bank numbers, say I'm Ready, or press one. If not, say I Don't Have Them, or press two. If you need a moment to find them, say Wait A Minute, or press three. If you're not sure whether you have the numbers, say More Information, or press the star key. If you no longer want to set up or change direct deposit, say Main Menu or press 9. [4 sec pause] If you need assistance, say Agent or press zero. |
|                           | third timeout                  | 1100-GLB-KnowBank-<br>Prompt-Timeout3 | <same as="" timeout2=""></same>                                                                                                    |

User Interface Specification SSA\_COA-DD\_UIDesignSpec\_Global\_TVDC\_2 31

September 16 2008

45 of 61

Deleted: 0

Help – play all 11046 1100-GLB-KnowBank-Sure, here's a bit more information about those numbers. The of these Prompt-Help1 bank routing number is exactly nine digits and is printed on the bottom of each check in between two marks that look like a vertical bar followed by a colon. It's usually the left-most number at the bottom of the check. 00500 silence\_500 [500 ms silence] 11047 1100-GLB-KnowBank-Your account number is some number of digits ending with a Prompt-Help2 symbol that looks like two vertical bars followed by a square dot. Don't confuse your ACCOUNT number with your CHECK number that is both at the bottom and at the top right of your check. 00500 silence\_500 [500 ms silence] 11048 1100-GLB-KnowBank-If you don't have these numbers, you'll need to get them from Prompt-Help3 your financial institution before we can set up or change direct deposit. If you DO have the numbers now, say I'm Ready. If you need a moment to find the numbers, say Wait A Minute. If you DON'T have the numbers, say I Don't Have Them. silence\_2000 [2 sec silence] 20000 If you want to call again later, just hang up. If you no longer want to set up or change direct deposit, say Main Menu. To 11049 1100-GLB-KnowBank-Prompt-Help4 hear this information again, say More Information. Option Vocabulary Confirm. Go to: 1300-PWDorKB-Check If necessary 1100-GLB-KnowBank-Option-Have [I'm] ready 1 yes I have it 1100-GLB-KnowBank-Option-DontHave [I] don't have 2 Go to: 1110-CantProceed-VM Always [them | the numbers] 1100-GLB-KnowBank-Option-Never wait a minute 3 Go to: 1105 WaitAMinute Confirmation prompts Message Number Option / Name Wording 11050 1100-GLB-KnowBank-[I think you said] that you have the numbers. [Is that correct?] ConfPrompt-HaveThem 11051 1100-GLB-KnowBank-[I think you said] that you DON'T have the numbers so you'll need to call back ConfPrompt-DontHave

|                                | Committee Bontinave     | later. [13 triat correc | DC: ]                            |  |  |  |
|--------------------------------|-------------------------|-------------------------|----------------------------------|--|--|--|
| DialogModule paran             | DialogModule parameters |                         |                                  |  |  |  |
| Parameter                      |                         |                         | Value                            |  |  |  |
| 1100-GLB-KnowBank-Pa           | arameter                |                         |                                  |  |  |  |
| after_end_of_speech_timeout    |                         |                         | 1,000 ms                         |  |  |  |
| before_begin_of_speech_timeout |                         |                         | 20,000 ms ← Note increased value |  |  |  |
| allowing_barge_in              |                         |                         | True                             |  |  |  |
| collection_maxnoinputs         |                         |                         | 3                                |  |  |  |
| Event logging                  |                         |                         |                                  |  |  |  |

Event logging

User Interface Specification SSA\_COA-DD\_UIDesignSpec\_Global\_TVDC\_2 31

September 16 2008

46 of 61

Deleted: 00500

#### Developer notes

Note the extra long timeout value in case caller needs to fumble around to find the numbers. Also the number of timeouts allowed is increased. And if that isn't enough, there's also a Wait A Minute feature.

set SWI\_scoreDelta to +200 to increase bias towards utterance, -200 to decrease (down-weight) bias towards utterance in grammar e.g. <item><tag>AGENT='agent'; SWI\_scoreDelta=-200</tag>agent</item>

Add one-step correction to confirmation grammar for this DM "no, I have (them | the numbers)" Route the same as "I'm ready".

# 1105-SavReady-VM

| 1 103-Sayixeauy-vivi  |                         |   |
|-----------------------|-------------------------|---|
|                       | VoiceMenu DialogModule™ | 0 |
| Caller asked to wait. |                         |   |
| Entering from         |                         |   |
| 1100-KnowBank-VM      |                         |   |

| Prompts<br>Message Number | Type / Name                                         | Wording                                                                                                    |  |  |
|---------------------------|-----------------------------------------------------|----------------------------------------------------------------------------------------------------|--|--|
| 11052                     | 1105-DD-SayReady-<br>Prompt-Initial                 | OK, I'll wait a bit. When you're ready, say I'm Ready or press one on your keypad.                                                                                                    |  |  |
| 11053                     | 1105-DD-SayReady-<br>Prompt-Retry1                  | [Global Default] Are you ready now?                                                                                                    |  |  |
| 11054                     | 1105-DD-SayReady-<br>Prompt-Retry2                  | [Global Default] If you're ready now, say I'm Ready or press one, otherwise say Wait A Minute or press two. [4 sec pause] If you need assistance, say Agent or press zero.                                                                                                    |  |  |
| 11055                     | 1105-DD-SayReady-<br>Prompt-Timeout1                | When you're ready, say I'm Ready or press one on your keypad.                                                                                                    |  |  |
| 11055                     | 1105-DD-SayReady-<br>Prompt-Timeout2 and 3<br>and 4 | <same 1="" as="" timeout=""></same>                                                                                                    |  |  |
| 11056                     | 1105-DD-SayReady-<br>Prompt-Help                    | I'm waiting for you to find the bank numbers you'll need to set up direct deposit. When you have them, say I'm Ready. Otherwise say Wait A Minute. [1 sec pause] If you can't find the numbers, just hang up now and call back when you find them. [4 sec pause] If you need assistance, say Agent or press zero. |  |  |

| Option                           | Vocabulary          | DTMF | Action                                         | Confirm.     |
|----------------------------------|---------------------|------|------------------------------------------------|--------------|
| 1105-DD-SayReady-Option-Ready    | [yes] I'm ready     | 1    | Go to: 1300-PWDorKB-Check                      | If necessary |
|                                  | I have the numbers  |      |                                                |              |
|                                  | yes                 |      |                                                |              |
|                                  | hello               |      |                                                |              |
|                                  | ок                  |      |                                                |              |
|                                  | I got it            |      |                                                |              |
| 1105-DD-SayReady-Option-NotReady | wait a minute       | 2    | re-enter this DM, replaying the Initial prompt | If necessary |
|                                  | no                  |      |                                                |              |
| 1105-DD-SayReady-Option-Repeat   | repeat              | 3    | Go to: 1100-KnowBank-VM                        | If necessary |
|                                  | repeat the question |      |                                                |              |

Confirmation prompts Message Number Option / Name Wording [I think you said] that you're ready with the bank numbers. [Is that correct?] 1105-DD-SayReady-ConfPrompt-Ready 11057 11058 1105-DD-SayReady-[I think you said] that you need more time. [Is that correct?] ConfPrompt-NotReady 1105-DD-SayReady-ConfPrompt-Repeat 11059 [I think you said] you'd like to hear the question again. [Is that correct?]

| DialogModule parameters Parameter | Value                                           |
|-----------------------------------|-------------------------------------------------|
| 1105-DD-SayReady-Parameter        |                                                 |
| after_end_of_speech_timeout       | 1,000 ms                                        |
| before_begin_of_speech_timeout    | 20,000 ms ← Note large value                    |
| allowing_barge_in                 | True                                            |
| collection_maxnoinputs            | 4 ← Note increased value for number of timeouts |
| barge-in sensitivity              | 0.9                                             |

#### Event logging

#### Developer notes

Be sure sensitivity parameter is set as indicated.

#### 1110-CantProceed-VM

#### VoiceMenu DialogModule™

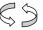

The caller said they don't have the required numbers (zip or bank info), so tell them we can't proceed and offer the usual options. Note this is different from not being qualified to use the application. The caller is allowed to use the application, but just doesn't have the required numbers handy.

#### Entering from

1090-KnowZip-VM, 1100-KnowBank-VM

| Prompts        |      |                                          |                                                                                                    |
|----------------|------|------------------------------------------|----------------------------------------------------------------------------------------------------|
| Message Number | Туре | Name                                     | Wording                                                                                                    |
| 11101          |      | 1110-GLB-CantProceed-Prompt-Initial1     | I'm afraid we can't proceed without those<br>numbers. Please call back as soon as you have<br>them and I'll be glad to help you with these<br>changes. |
| 1000           |      | silence_1000                             | [1 sec silence]                                                                                                    |
| 11102          |      | 1110-GLB-CantProceed-Prompt-Initial2     | If you'd like to do something else, you can say Main Menu. Otherwise just hang up.                                                                     |
| 11103          |      | 1110-GLB-CantProceed-Prompt-Retry1       | [Global Default] Please say Main Menu or press nine, or just hang up.                                                                                  |
| 11104          |      | 1110-GLB-CantProceed-Prompt-Retry2       | [Global Default] Please say Main Menu or press nine, or just hang up.                                                                                  |
| 11105          |      | 1110-GLB-CantProceed-Prompt-<br>Timeout1 | I'm sorry, I didn't hear anything. Please say<br>Main Menu or press nine, or just hang up.                                                             |
| 11105          |      | 1110-GLB-CantProceed-Prompt-<br>Timeout2 | I'm sorry, I didn't hear anything. Please say<br>Main Menu or press nine, or just hang up.                                                             |

Deleted: 0

User Interface Specification SSA\_COA-DD\_UIDesignSpec\_Global\_TVDC\_2 31

September 16 2008

| 11101                                         |                                             | 1110-GLB-CantProcee                                      | ed-Prompt-l | I'm afraid we can't proceed wi<br>numbers. Please call back as<br>them and I'll be glad to help yo<br>changes. | soon as you have                                                |              |
|-----------------------------------------------|---------------------------------------------|----------------------------------------------------------|-------------|----------------------------------------------------------------------------------------------------|-----------------------------------------------------------------|--------------|
| 11102                                         |                                             | 1110-GLB-CantProceed-Prompt-Help2                        |             |                                                                                                    | If you'd like to do something e<br>Main Menu. Otherwise just ha |              |
| Option                                        |                                             | Vocabulary                                               | DTMF        | Actio                                                                                                    | on                                                              | Confirm.     |
| 1110-GLB-CantProceed-Option-Ready             |                                             | same grammar<br>as 1105-DD-<br>SayReady-<br>Option-Ready | 1           | Go to                                                                                                    | : 1300-PWDorKB-Check                                            | If necessary |
| 1110-GLB-CantProceed-Option-Goodbye           |                                             | thank you goodbye OK                                     | _           | hang                                                                                                    | up                                                              | Never        |
| Note: Be sure that glo<br>"main menu" and "qu |                                             |                                                          |             |                                                                                                    |                                                                 |              |
| Confirmation pro<br>Message Number            | mpts<br>Option / Name                       | Wording                                                  | ·           |                                                                                                    |                                                                 |              |
| 11107                                         | 1110-GLB-<br>CantProceed-<br>ConfPrompt-Rea |                                                          | hat you're  | eady w                                                                                                    | ith the numbers. [Is that correct?                              | P]           |
| DialogModule par<br>Parameter                 | rameters                                    |                                                          | v           | alue                                                                                                    |                                                                 |              |
| 1110-GLB-CantProce                            | eed-Parameter                               |                                                          |             |                                                                                                    |                                                                 |              |
| after_end_of_speech                           | _timeout                                    |                                                          | 1,          | 1,000 ms                                                                                                    |                                                                 |              |
| before_begin_of_spe                           | ech_timeout                                 |                                                          | 7,000 ms    |                                                                                                    |                                                                 |              |
| allowing_barge_in                             |                                             |                                                          | T           | rue                                                                                                    |                                                                 |              |
| Event logging                                 |                                             |                                                          |             |                                                                                                    |                                                                 |              |
|                                               |                                             |                                                          |             |                                                                                                    |                                                                 |              |
|                                               |                                             |                                                          |             |                                                                                                    |                                                                 |              |

# 1120-CantUse-Msg

| . 1_0 Gaine Go in Gg                                                                                                    |  |
|----------------------------------------------------------------------------------------------------|--|
| Play Prompt                                                                                                    |  |
| The caller has given a disqualifying response to a screening question so they aren't allowed to use this application, but an agent may be able to help. |  |

#### Entering from 1050-GetSSI-YN, 1060-LiveInUS-YN,

1070-OwnBene-VM.<u>1065\_MI 53 Host Transaction</u>

| Prompts        |                                      |                                                                                                    |
|----------------|--------------------------------------|----------------------------------------------------------------------------------------------------|
| Message Number | Name                                 | Wording                                                                                                    |
| 11200          | 1120-GLB-CantUse-<br>Prompt-Initial1 | Based on that information, you won't be able to use this automated system, but we'd still like to help if we can. |

| Condition                           | Action                                  |
|-------------------------------------|-----------------------------------------|
| 1120-GLB-IntroQual-Condition-Always | NeedAssistanceWith := ValidationFailure |
|                                     | Go to: 2100-AfterHours-Check            |

User Interface Specification SSA\_COA-DD\_UIDesignSpec\_Global\_TVDC\_2 31 September 16 2008 49 of 61

# Event logging

#### Developer notes

No barge-in

# 1130\_CantDoThat\_DM

# CustomContext DialogModule<sup>11</sup>

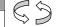

The caller has given a disqualifying response to a screening question, so they can't perform the function at all, even using an agent.

#### Entering from

1040-GetBeneNow-YN

| Prompts<br>Message Number | er Type   | Name                                    | Wording                                                                                                    |
|---------------------------|-----------|-----------------------------------------|----------------------------------------------------------------------------------------------------|
| 11301                     | Initial   | 1130-GLB-CantDoThat-Prompt-Initial1     | Based on that information, you cannot perform this function even with the help of an agent. To perform this function, you must be RECEIVING benefit payments. For further details, and some tips on what you CAN do, say More Information. [2 sec pause] If there's something else you need to do with Social Security, or if you want to try again, you can say Main Menu. If you're done, just hang up. |
| 11302                     | Retry 1   | 1130-GLB-CantDoThat-Prompt-<br>Retry1   | [Global Default] Please say Main Menu, or just hang up.                                                                                                    |
| 11303                     | Timeout 1 | 1130-GLB-CantDoThat-Prompt-<br>Timeout1 | I'm sorry, I didn't hear anything. Please say<br>Main Menu, or just hang up.                                                                                                    |
|                           |           | Timeoutt                                | iviain ivienu, or just hang up.                                                                                                    |

| Option                                  | Vocabulary       | DTMF | Action                                 | Confirm.     |
|-----------------------------------------|------------------|------|----------------------------------------|--------------|
| disable all global grammars for this DM |                  |      |                                        |              |
| main menu                               | main menu        | 9    | Go to 2212 2212-ThanksBeforeReturn-Msg | If necessary |
|                                         | menu             |      |                                        |              |
| more info                               | more information | *    | Go to 1140 1140_HelpForCantDoThat_DM   | Never        |

| Confirmation | n prompts      |         |                                                                            |
|--------------|----------------|---------|----------------------------------------------------------------------------|
| Option       | Name           | Wording |                                                                            |
| main menu    | gl_conf_mainme | nu      | [I think you said] you want to return to the Main Menu. [Is that correct?] |

| DialogModule parameters |          |
|-------------------------|----------|
| Parameter               | Value    |
| incompletetimeout       | 1,000 ms |
| timeout                 | 7,000 ms |
| bargein                 | True     |
| maxnomatches            | 1        |
| maxnoinputs             | 1        |
| Event logging           |          |

User Interface Specification SSA\_COA-DD\_UIDesignSpec\_Global\_TVDC\_2 31

September 16 2008

#### Developer notes

# 1140\_HelpForCantDoThat\_DM

|                                    |                           |      |                                    |                           | С                                      | ustomContext DialogModule™                                                                                                    | 63                                                                                                    |
|------------------------------------|---------------------------|------|------------------------------------|---------------------------|----------------------------------------|----------------------------------------------------------------------------------------------------|----------------------------------------------------------------------------------------------------|
| Entering from                      |                           |      |                                    |                           |                                        |                                                                                                    | 70                                                                                                    |
| 1130 1130 CantDoT                  | hat DM                    |      |                                    |                           |                                        |                                                                                                    |                                                                                                    |
| Prompts                            |                           |      |                                    |                           |                                        |                                                                                                    |                                                                                                    |
| Message Number                     | Туре                      |      | Name                               |                           |                                        | Wording                                                                                                    | _                                                                                                    |
| 11402                              | Initial                   |      | 1140-GLB-h<br>Prompt-Initi         | HelpForCantDoThat-<br>al1 |                                        | I'll try to explain it more. The function requested, either change of address of direct deposit, can be performed only who are currently receiving Social Secretirement, disability, or survivor bene payments. If you don't meet this requi agents can't help you with these funct because Social Security doesn't main information for you in our files. If you't to receive benefits and need to chang address, say Agent now and the ager you to the office that has your pending you are neither receiving benefits nor applied for benefits, but still need to claddress to which we send Social Sect statements, you'll have to do that thro Internal Revenue Service. The easies that is just enter your new address on return, but if you need to do it sooner, IRS form 8-8-2-2, which you can get be 800-829-3676. [2 sec pause] If there' else you need to do with Social Secur say Main Menu. If you're done, just he hear this message again, say More In | or setup of by people curity stift rement, our ions either, tain address er APPLIED e your it will refer g claim. If have nange the urity ugh the t way to do your tax you can use by calling 1-s something ity, you can ung up. To |
| 11403                              | Retry 1                   |      | 1130-GLB-0<br>Retry1               | CantDoThat-Prompt-        |                                        | [Global Default] Please say Main Mer hang up.                                                                                                    | nu, or just                                                                                                    |
| 11404                              | Timeout 1                 |      | 1130-GLB-0<br>Timeout1             | CantDoThat-Prompt-        |                                        | I'm sorry, I didn't hear anything. Pleas<br>Menu, or just hang up.                                                                                                    | e say Main                                                                                                    |
| Option                             | Vocabula                  | ary  | DTMF                               | Action                    |                                        |                                                                                                    | Confirm.                                                                                                    |
|                                    | _                         |      | disable                            | all global grammars       | for t                                  | this DM                                                                                                    | 1                                                                                                    |
| main menu                          | main menu                 | ı    | 9                                  | Go to 2212 2212-Th        | Go to 2212 2212-ThanksBeforeReturn-Msg |                                                                                                    | If necessary                                                                                                    |
| more info                          | more information question | n    | *                                  | re-enter this DM          |                                        | never                                                                                                    |                                                                                                    |
| agent                              | agent<br>synonyms         |      | 0 Go to 2100 2100-AfterHours-Check |                           | ours-Check                             | If necessary                                                                                                    |                                                                                                    |
| Confirmation pro<br>Message Number | mpts                      | Орі  | tion                               | Name                      | Wo                                     | ording                                                                                                    |                                                                                                    |
| 00117                              | main r                    | nenu |                                    | gl_conf_mainmen<br>u      |                                        | nink you said] you want to return to the Nthat correct?]                                                                                                    | Main Menu.                                                                                                    |

[I think you said] you want to talk to an agent. [Is that correct?] 00130 gl\_conf\_operator agent DialogModule parameters Parameter Value 1,000 ms incompletetimeout timeout 7,000 ms bargein True maxnomatches 1 maxnoinputs Event logging Developer notes

#### 1300-PWDorKB-Check

# **Branch on Condition**

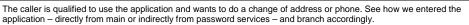

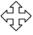

Deleted: speak

Entering from 1090-KnowZip-VM

| 1030 Kilowzip VIVI                       |                                                              |                              |
|------------------------------------------|--------------------------------------------------------------|------------------------------|
| Req ID                                   | Condition                                                    | Action                       |
| 1300-GLB-PWDorKB-Condition-<br>PwdUnsure | IF Main Menu option 2 (COA) OR option 3 (DD)                 | Go to: 1310-UsingPwd-Check   |
| 1300-GLB-PWDorKB-Condition-<br>UsingPwd  | Else IF Main Menu option 4 (Pwd svcs)<br>plus COA OR plus DD | Go to: 1320-CallPwdAuth-Code |
|                                          | Else impossible condition                                    | _                            |
| Event logging                            |                                                              |                              |

#### 1310-UsingPwd-Check

| 1310-UsingPwd                       | -Check                      |                                        |      |
|-------------------------------------|-----------------------------|----------------------------------------|------|
|                                     |                             | Branch on Condition                    | 4124 |
| Check the answer to our ea          | arlier question about wheth | er the caller plans to use a password. | (1)  |
| Entering from                       |                             |                                        |      |
| 1300-PWDorKB-Check                  |                             |                                        |      |
| Req ID                              | Condition                   | Action                                 |      |
| 1310-GLB-UsingPwd-<br>Condition-Pwd | IF using password           | Go to: 1320-CallPwdAuth-Code           |      |
| 1310-GLB-UsingPwd-<br>Condition-KBA | Else using KBA              | Go to: 1330-CallKBAuth-Code            |      |
| Event logging                       |                             |                                        |      |
|                                     |                             |                                        |      |

User Interface Specification SSA\_COA-DD\_UIDesignSpec\_Global\_TVDC\_2 31 September 16 2008 52 of 61

#### 1320-CallPwdAuth-Code

Entered from 1300-PWDorKB-Check, 1032-HavePwd-VM

Call PwdAuth

no parameters

expect return code of Success or Failure

Go to: 1340-authstatus-Check Event Logging: <to be specified>

# 1330-CallKBAuth-Code

Entered from 1310-UsingPwd-Check

Call KBAuth

no parameters

expect return code of Success or Failure

Go to: 1340-authstatus-Check Event Logging: <to be specified>

#### 1340-authstatus-Check

#### **Branch on Condition** We called one of the authorization routines, either PwdAuth or KBAuth. See what they returned. **Entering from** 1320-CallPwdAuth-Code, 1330-CallKBAuth-Code Req ID Condition Action IF auth success AND doing COA 1340-GLB-authstatus-Go to: 1350-CallCOA-Code Condition-SuccCOA 1340-GLB-authstatuselse if auth success AND Go to: 1450-CallDD-Code doing DD Condition-SuccDD 1340-GLB-authstatuselse auth failure because NeedAssistanceWith := ValidationFailure account blocked Condition-Go to: 2100-AfterHours-Check AcctBlockedCOA 1340-GLB-authstatuselse auth failure for some NeedAssistanceWith := ValidationFailure Condition-Fail Go to: 1500-CantAuth-Msg Event logging

#### 1350-CallCOA-Code

Entered from 1340-authstatus-Check

Call COA

no parameters

expect return code of Success or Failure

Go to: 1360-checkstatus-Check Event Logging: <to be specified>

#### 1360-checkstatus-Check

|                                          |                           | Branch on Condition      |
|------------------------------------------|---------------------------|--------------------------|
| We called the COA or the DD routine. See | what it returned.         | (元子)                     |
| Entering from                            |                           |                          |
| 1350-CallCOA-Code, 1450-CallDD-Code      |                           |                          |
| Req ID                                   | Condition                 | Action                   |
| 1360-GLB-checkstatus-Condition-Succ      | IF Success from COA or DD | Go to: 1370-done-VM      |
| 1360-GLB-checkstatus-Condition-Fail      | Else DD Failure           | Go to: <u>1365 MI 54</u> |
| 1360-GLB-checkstatus-Condition-Fail      | Else COA Failure          | Go to: 1510-NowWhat-VM   |
| Event logging                            |                           |                          |

# 1365 MI 54 Host Transaction

| Message to host for Mi                                                                                                    | = 54 is to be used if caller enters this state. | Database Query |  |
|----------------------------------------------------------------------------------------------------|-------------------------------------------------|----------------|--|
| Entering from                                                                                                    | - 5 7 15 15 25 4554 ii canst chiefs and state.  |                |  |
| Entering Iron                                                                                                    |                                                 |                |  |
| 1360-checkstatus-Checkstatus-C | <u>ok</u>                                       |                |  |
| Condition                                                                                                    | Action                                          |                |  |
|                                                                                                    | Go to: 1510-NowWhat-VM                          |                |  |
| Event logging                                                                                                    |                                                 |                |  |
|                                                                                                    |                                                 |                |  |
|                                                                                                    |                                                 |                |  |

# 1370-done-VM

|                           |                                   | VoiceMenu DialogModule™                                                                                                    |  |
|---------------------------|-----------------------------------|----------------------------------------------------------------------------------------------------|--|
| Change completed          | successfully. Ask if calle        | rs wants anything else.                                                                                                    |  |
| Entering from             |                                   |                                                                                                    |  |
| 1360-checkstatus-C        | Check                             |                                                                                                    |  |
| Prompts<br>Message Number | Type / Name                       | Wording                                                                                                    |  |
| 13701                     | 1370-GLB-done-<br>Prompt-Initial  | If you'd like to do something else, you can say Main Menu. Otherwise just hang up.                                                                                                    |  |
| 13702                     | 1370-GLB-done-<br>Prompt-Retry1   | [Global Default] Please say Main Menu or just hang up.                                                                                                    |  |
| 13703                     | 1370-GLB-done-<br>Prompt-Retry2   | [Global Default] Please say Main Menu or press nine, or just hang up.                                                                                                    |  |
| 13704                     | 1370-GLB-done-<br>Prompt-Timeout1 | I'm sorry, I didn't hear anything. If you'd like to do something else, please say Main Menu or press nine. Otherwise you can just hang up.                                                                                |  |
| 13705                     | 1370-GLB-done-<br>Prompt-Timeout2 | 3 7 7 7 7 7 7 7 7 7 7 7 7 7 7 7 7 7 7 7                                                                                                    |  |
| 13706                     | 1370-GLB-done-<br>Prompt-Help     | We've collected all your information and sent it off for processing. Now if you'd like to do something else with this automated system, say Main Menu or press nine. Otherwise, if you're finished, you can just hang up. |  |

User Interface Specification SSA\_COA-DD\_UIDesignSpec\_Global\_TVDC\_2 31

September 16 2008

Vocabulary DTMF Action Confirm. Option 1370-GLB-done-Option-Goodbye Never goodbye hang up thanks thank you OK Confirmation prompts Option / Name Wording DialogModule parameters Value Parameter 1370-GLB-done-Parameter after\_end\_of\_speech\_timeout 1,000 ms before\_begin\_of\_speech\_timeout 7,000 ms allowing\_barge\_in True Event logging Developer notes

#### 1450-CallDD-Code

Entered from 1340-authstatus-Check

Call DD

no parameters

expect return code of Success or Failure

**Go to:** 1360-checkstatus-Check Event Logging: <to be specified>

# 1500-CantAuth-Msg

|                 |                                    |            |                               |             | Play Prompt                               |          |    |            |
|-----------------|------------------------------------|------------|-------------------------------|-------------|-------------------------------------------|----------|----|------------|
| Caller failed a | authentication. Say so.            |            |                               |             |                                           |          |    |            |
| Entering from   | от                                 |            |                               |             |                                           |          |    |            |
| 1340-authsta    | tus-Check                          |            |                               |             |                                           |          |    |            |
| Prompts<br>Name | Name                               | Wording    | 1                             |             |                                           |          |    |            |
| 15002           | 1500-GLB-<br>CantAuth-<br>Prompt-1 | Since I co | ouldn't validate your         | identity, w | ve can't continue with the change you red | quested. |    |            |
| 1000            | silence_1000                       | 1_sec sil  | ence]                         |             |                                           |          |    | Deleted: 3 |
| Req ID          |                                    |            | Condition                     |             | Action                                    |          | 17 | Deleted: 0 |
| 1500-GLB-Ca     | antAuth-Condition-Alwa             | ys         | Always Go to: 1510-NowWhat-VM |             |                                           |          |    | Deleted: 3 |
|                 |                                    |            |                               |             |                                           |          | `  | Deleted: 3 |

User Interface Specification SSA\_COA-DD\_UIDesignSpec\_Global\_TVDC\_2 31 September 16 2008 55 of 61

Deleted:

Event logging Developer notes No barge-in ← Check this setting!

# 1510-NowWhat-VM

| The caller failed                                                                                                    | in authoritantina                                                                                                    |                                                 |          |                                                                  |                                                    |
|----------------------------------------------------------------------------------------------------|----------------------------------------------------------------------------------------------------|-------------------------------------------------|----------|------------------------------------------------------------------|----------------------------------------------------|
|                                                                                                    | in authentication.                                                                                                    |                                                 |          |                                                                  | $\rightarrow \triangleright$                       |
| Entering from                                                                                                    |                                                                                                    |                                                 |          |                                                                  |                                                    |
| 1500-CantAuth-                                                                                                    | Msg                                                                                                    |                                                 |          |                                                                  |                                                    |
| Prompts<br>Message Numb                                                                                                    | er Type/Name                                                                                                    | Wording                                         |          |                                                                  |                                                    |
| 15101                                                                                                    | 1510-GLB-<br>NowWhat-Prompt-<br>Initial                                                                                       | If you'd like to do                             |          | g else, say Main Menu. If you<br>ou need assistance, say Ager    | 're done, say Goodbye or just<br>nt or press zero. |
| 15102                                                                                                    | 1510-GLB-<br>NowWhat-Prompt-<br>Retry1                                                                                        | [Global Default] F just hang up.                | lease sa | y Agent or press zero, or say                                    | Main Menu or press nine, or                        |
| 15103                                                                                                    | 1510-GLB-<br>NowWhat-Prompt-<br>Retry2                                                                                        | [Global Default]_P<br>just hang up.             | ease sa  | y Agent or press zero, or say !                                  | Main Menu or press nine, or                        |
| 15104                                                                                                    | 1510-GLB-<br>NowWhat-Prompt-<br>Timeout1                                                                                      |                                                 |          | thing. There's nothing more I c<br>Agent or press zero, or say M |                                                    |
| 15015                                                                                                    | 1510-GLB-<br>NowWhat-Prompt-<br>Timeout2                                                                                      |                                                 |          | thing. There's nothing more I c<br>Agent or press zero, or say M |                                                    |
| 15106                                                                                                    | 1510-GLB-                                                                                                    | There's nothing m                               |          | 1 1 20 1 0 1 0 1                                                 |                                                    |
|                                                                                                    | NowWhat-Prompt-<br>Help                                                                                                    |                                                 |          | Menu or press nine, or just ha                                   | ne system. Please say Agent ang up.                |
| Option                                                                                                    | NowWhat-Prompt-                                                                                                    |                                                 |          |                                                                  |                                                    |
| Option                                                                                                    | NowWhat-Prompt-                                                                                                    | or press zero, or s                             | ay Main  | Menu or press nine, or just ha                                   | ang up.                                            |
| <b>Option</b><br>1510-GLB-NowV                                                                                                    | NowWhat-Prompt-<br>Help                                                                                                    | or press zero, or s  Vocabulary  goodbye  OK    | ay Main  | Menu or press nine, or just ha                                   | Confirm.                                           |
| Option<br>1510-GLB-NowV                                                                                                    | NowWhat-Prompt-<br>Help  What-Option-Goodbye                                                                                  | or press zero, or s  Vocabulary  goodbye  OK    | ay Main  | Menu or press nine, or just ha  Action  Hang Up                  | Confirm.                                           |
| Option 1510-GLB-NowV max timeout or n add "agent agen                                                                                                    | NowWhat-Prompt-Help  What-Option-Goodbye  max retry in this DM  t" as synonym for "agent"                                     | or press zero, or s  Vocabulary  goodbye  OK    | ay Main  | Menu or press nine, or just ha  Action  Hang Up                  | Confirm.                                           |
| Option 1510-GLB-NowV max timeout or n add "agent agen in this DM  Confirmation                                                                              | NowWhat-Prompt-Help  What-Option-Goodbye  max retry in this DM  t" as synonym for "agent"                                     | or press zero, or s  Vocabulary goodbye OK no   | ay Main  | Menu or press nine, or just ha  Action  Hang Up                  | Confirm.                                           |
| Option 1510-GLB-NowV max timeout or n add "agent agen in this DM Confirmation Option / Name none DialogModule                                               | NowWhat-Prompt-Help  What-Option-Goodbye  max retry in this DM  t" as synonym for "agent"  prompts                            | or press zero, or s  Vocabulary goodbye OK no   | ay Main  | Menu or press nine, or just ha  Action  Hang Up  Hang Up         | Confirm.                                           |
| Option 1510-GLB-NowV max timeout or n add "agent agen in this DM Confirmation Option / Name none                                                            | NowWhat-Prompt-Help  What-Option-Goodbye  max retry in this DM  t" as synonym for "agent"  prompts  prameters                 | or press zero, or s  Vocabulary goodbye OK no — | ay Main  | Menu or press nine, or just ha  Action  Hang Up                  | Confirm.                                           |
| Option 1510-GLB-NowV max timeout or n add "agent agen in this DM Confirmation Option / Name none DialogModule Parameter                                     | NowWhat-Prompt-Help  What-Option-Goodbye  max retry in this DM  t" as synonym for "agent"  prompts  prameters  What-Parameter | or press zero, or s  Vocabulary goodbye OK no — | ay Main  | Menu or press nine, or just ha  Action  Hang Up  Hang Up         | Confirm.                                           |
| Option  1510-GLB-NowV  max timeout or n add "agent agen in this DM  Confirmation Option / Name none  DialogModule Parameter  1510-GLB-NowV after_end_of_spe | NowWhat-Prompt-Help  What-Option-Goodbye  max retry in this DM  t" as synonym for "agent"  prompts  prameters  What-Parameter | or press zero, or s  Vocabulary goodbye OK no — | ay Main  | Menu or press nine, or just ha  Action Hang Up  Hang Up          | Confirm.                                           |

User Interface Specification SSA\_COA-DD\_UIDesignSpec\_Global\_TVDC\_2 31 56 of 61 September 16 2008

# Event logging Developer notes Before entry to this DM, discard any speech input that was received.

# 2010-DMfailure-Msq

| 2010-Divitaliu                                          | ire-ivisg                          |                  |                                                             |  |  |
|---------------------------------------------------------|------------------------------------|------------------|-------------------------------------------------------------|--|--|
|                                                         |                                    |                  | Play Prompt                                                 |  |  |
| The number of retries or timeouts exceeded the maximum. |                                    |                  |                                                             |  |  |
| Entering from                                           |                                    |                  |                                                             |  |  |
| any DM in this global i                                 | module                             |                  |                                                             |  |  |
| Prompts<br>Message Numbers                              | Name                               | Wording          |                                                             |  |  |
| 20101                                                   | 2010-GLB-<br>DMfailure-<br>Prompt1 | I'm so sorry I'm | not able to understand you.                                 |  |  |
| Req ID                                                  |                                    | Condition        | Action                                                      |  |  |
| 2010-GLB-DMfailure-0                                    | Condition-Always                   | Always           | NeedAssistanceWith := MaxRetry or MaxTimeout as appropriate |  |  |
|                                                         |                                    |                  | Go to: 1510-NowWhat-VM                                      |  |  |
| Event logging                                           |                                    |                  |                                                             |  |  |
|                                                         |                                    |                  |                                                             |  |  |
| Developer notes                                         |                                    |                  |                                                             |  |  |
| No barge-in                                             |                                    |                  |                                                             |  |  |

# 2100-AfterHours-Check

| 2100 / Intolliouro Gilook                  |                  |                                       |          |
|--------------------------------------------|------------------|---------------------------------------|----------|
|                                            |                  | Branch on Condition                   | <u> </u> |
| Branches on whether operators are standing | by.              |                                       | (J.)     |
| Entering from                              |                  |                                       |          |
| 1036-SystemAvailability-Check, Global Comm | nands Vocabulary |                                       |          |
| Req ID                                     | Condition        | Action                                |          |
| 2100-GLB-AfterHours-Condition-During       | If During Hours  | Go to: 2110-GettingHelpOperator-Msg   |          |
| 2100-GLB-AfterHours-Condition-After        | Else After Hours | Go to: 2211-ReturnToMain_or_HangUP-VM |          |
| Event logging                              | •                |                                       |          |
| Pass NeedAssistanceWith value onto next st | ate              |                                       |          |

# 2101-ErrorAfterHours-Check

| 2101 EllorAttorilouis Glicok                                                       |                     |      |
|------------------------------------------------------------------------------------|---------------------|------|
|                                                                                    | Branch on Condition | 4174 |
| A VoiceGenie error has occurred. Branch according to whether agents are available. |                     | (1)  |
| Entering from                                                                      |                     |      |
| anywhere, when a VoiceGenie error occurs                                           |                     |      |

User Interface Specification SSA\_COA-DD\_UIDesignSpec\_Global\_TVDC\_2 31

September 16 2008

| Req ID                                       | Condition        | Action                                   |
|----------------------------------------------|------------------|------------------------------------------|
| 2101-GLB-ErrorAfterHours-Condition-During    | IF During Hours  | Go to: 2111-ErrorGettingHelpOperator-Msg |
| 2101-GLB-ErrorAftersHours-Condition-After    | Else After Hours | Go to: 2112-ErrorAfterHours-Msg          |
| Event logging                                |                  |                                          |
| Pass NeedAssistanceWith value onto next stat | e                |                                          |

# 2110-GettingHelpOperator-Msg

|                                                   |                                   |                            |                                              | Play Prompt                                                                                                    |
|---------------------------------------------------|-----------------------------------|----------------------------|----------------------------------------------|----------------------------------------------------------------------------------------------------|
| Call needs assistance from                        | om live operator                  |                            |                                              | \ \ \ \ \ \ \ \ \ \ \ \ \ \ \ \ \ \ \                                                                                                    |
| Entering from                                     |                                   |                            |                                              |                                                                                                    |
| 2100-AfterHours-Check                             |                                   |                            |                                              |                                                                                                    |
| Prompts<br>Message Number                         | Condition                         | 1                          | Name                                         | Wording                                                                                                    |
| 21101                                             | NeedAssi:<br>Validation           | stanceWith =<br>Failure    | 2110-GLB-<br>GettingHelpOperator<br>-Prompt1 | Hold on while I connect you to someone who can help you with this.                                                                                 |
| 21102                                             | NeedAssi:<br>SysUnava             | stanceWith =<br>ilable     | 2110-GLB-<br>GettingHelpOperator<br>-Prompt2 | I'm sorry, but the system is unavailable at this time. Please hold while I transfer your call to someone who can help you.                         |
| 21103                                             | NeedAssi:<br>MaxTimed<br>MaxRetry | stanceWith =<br>out or     | 2110-GLB-<br>GettingHelpOperator<br>-Prompt3 | I'm sorry, but I just don't seem to understand<br>you. Let me connect you to an agent who can<br>help you. Please hold while I transfer your call. |
| 21104                                             |                                   | stanceWith =<br>estedAgent | 2110-GLB-<br>GettingHelpOperator<br>-Prompt4 | Sure. One moment. I'll transfer you to someone who can help.                                                                                       |
| Condition                                         |                                   | Action                     |                                              |                                                                                                    |
| Always                                            |                                   | Go to: [TRXF               | TO AGENT]                                    |                                                                                                    |
| 2110-GLB-GettingHelpOperator-<br>Condition-Always |                                   |                            |                                              |                                                                                                    |
| Event logging                                     |                                   |                            |                                              |                                                                                                    |
|                                                   |                                   |                            |                                              |                                                                                                    |
| Developer notes                                   |                                   |                            |                                              |                                                                                                    |
| No barge-in. The structu                          | re and wording I                  | nere are taken f           | rom the BEVE/MRC appl                        | ication.                                                                                                    |

# 2111-ErrorGettingHelpOperator-Msg

| A VoiceGenie error occurred and agents are available. |           |                                               |                                                                                                    |  |  |  |
|-------------------------------------------------------|-----------|-----------------------------------------------|----------------------------------------------------------------------------------------------------|--|--|--|
| Entering from                                         |           |                                               |                                                                                                    |  |  |  |
| 2101-ErrorAfterHours                                  | s-Check   |                                               |                                                                                                    |  |  |  |
| Prompts                                               |           |                                               |                                                                                                    |  |  |  |
| Message Number                                        | Condition | Name                                          | Wording                                                                                                    |  |  |  |
| 21111                                                 | Always    | 2111-GLB-<br>ErrorGettingHelpOperator-Prompt1 | I'm sorry, but there's a problem with the system and I can't continue. Hold on while I transfer you to an agent. |  |  |  |

User Interface Specification SSA\_COA-DD\_UIDesignSpec\_Global\_TVDC\_2 31

September 16 2008

 Req ID
 Condition
 Action

 2111-GLB-ErrorGettingHelpOperator-Condition-1
 Always
 [TRXF TO AGENT]

 Event logging

 Developer notes

 No barge-in

# 2112-ErrorAfterHours-Msg

| A VoiceGenie error o      | A VoiceGenie error occurred and agents are NOT available. |                           |             |                                                                                                    |                 |   |  |
|---------------------------|-----------------------------------------------------------|---------------------------|-------------|----------------------------------------------------------------------------------------------------|-----------------|---|--|
| Entering from             |                                                           |                           |             |                                                                                                    |                 |   |  |
| 2101-ErrorAfterHours      | s-Check                                                   |                           |             |                                                                                                    |                 |   |  |
| Prompts<br>Message Number | Condition                                                 | Name                      | -           | Wording                                                                                                    |                 |   |  |
| 21121                     | Always                                                    | 2112-GLB-Error<br>Prompt1 | AfterHours- | I'm sorry, but there's a problem with the system and I have to hang up now. Please call again during business hours. |                 |   |  |
| Req ID                    |                                                           |                           | Condition   |                                                                                                    | Action          |   |  |
| 2111-GLB-ErrorGetti       | ngHelpOperator-0                                          | Condition-1               | Always      |                                                                                                    | [TRXF TO AGENT] |   |  |
| Event logging             |                                                           |                           |             |                                                                                                    |                 |   |  |
|                           |                                                           |                           |             |                                                                                                    |                 |   |  |
| Developer notes           |                                                           |                           |             |                                                                                                    |                 |   |  |
| No barge-in               |                                                           |                           |             |                                                                                                    |                 | · |  |

# 2211-ReturnToMain\_or\_HangUP-VM

|                                                                                                    |         |                                     |                                               | CustomContext                                                                                                    |  |
|----------------------------------------------------------------------------------------------------|---------|-------------------------------------|-----------------------------------------------|----------------------------------------------------------------------------------------------------|--|
| Caller needs assistance with something, but operators are not available. Ask if the caller wants to return to the main menu or hang up. |         |                                     |                                               |                                                                                                    |  |
| Entering from                                                                                                    |         |                                     |                                               |                                                                                                    |  |
| 2100-AfterHours-Ch                                                                                                    | eck     |                                     |                                               |                                                                                                    |  |
| Prompts                                                                                                    |         |                                     |                                               |                                                                                                    |  |
| Message Number                                                                                                    | Туре    | Condition                           | Name                                          | Wording                                                                                                    |  |
| 22110                                                                                                    | Initial | NeedAssistanceWith = SysUnavailable | 2211-GLB-<br>ReturnToMain-<br>Prompt-Initial1 | I'm sorry, but the system is currently unavailable Please try your call again later or try during business hours if you'd prefer to speak with an agent. But, if there's anything else you'd like to do, say "MAIN MENU". Otherwise just hang-up. |  |

22111 NeedAssistanceWith 2211-GLB-Our offices are closed now, but you can call back ReturnToMain-= ValidationFailure to speak with an agent. Agents are available seven A M to seven P M, Monday through Prompt-Initial2 Friday, except national holidays. [2 sec pause] In the mean time, if there's something else you'd like to do, you can say Main Menu. Otherwise, just hang up now. 22112 NeedAssistanceWith = 2211-GLB-I'm sorry, but I just don't seem to understand MaxTimeout or MaxRetry ReturnToMainyou. To speak with an agent, please call back Prompt-Initial3 during business hours. If there's anything else you'd like to do, say "MAIN MENU". Otherwise you can just hang-up. NeedAssistanceWith = Unfortunately, our offices are closed. To speak 22113 2211-GLB-UserRequestedAgent ReturnToMainwith an agent, please call back during business Prompt-Initial4 hours. If there's anything else you'd like to do, say "MAIN MENU". Otherwise you can just hang-22114 2211-GLB-ReturnToMain-Prompt-Retry1 [Global Default] I'm afraid you'll have to call back and speak with an agent during business hours. In the mean time, if there's anything else you'd like to do, say MAIN MENU or press nine. Otherwise you can just hang-up. 22115 2211-GLB-ReturnToMain-Prompt-Retry2 [Global Default] Unfortunately, there are no agents available at this time. I'm afraid you'll have to call back during business hours. But if there's anything else you'd like to do, say MAIN MENU or press nine. Otherwise you can just hang up. 22116 2211-GLB-ReturnToMain-Prompt-Timeout1 Sorry, I didn't hear you and I'm afraid our offices are currently closed. To speak with an agent, you'll have to call back. If there's anything else you'd like to do, say MAIN MENU or press nine. Otherwise you can just hang-up. 22117 2211-GLB-ReturnToMain-Prompt-Timeout2 Sorry, I still didn't hear you and I'm afraid our offices are currently closed. To speak with an agent, you'll have to call back. If you'd like to return to the main menu, say MAIN MENU or press nine. If you'd like to end your call you can simply hang up. 22118 2211-GLB-ReturnToMain-Prompt-Help At this point, I'm afraid our offices are closed, so you'll have to call back if you'd like to speak with an agent. But you do have two other options. You can either say MAIN MENU or press nine, or you can end the call by simply hanging up. Option Vocabulary DTMF Action Confirm. 2211-GLB-ReturnToMain-Option-MainMenu "Main Menu" 9 Go to: 2212-ThanksBeforeReturn-Msg If necessary 2211-GLB-ReturnToMain-Option-Goodbye "Goodbye" Hang Up never Confirmation prompts Message Number Wording Name 2211-GLB-ReturnToMain-22119 [I think you said] you wanted to return to the Main Menu. [Is ConfPrompt-MainMenu that correct?]

User Interface Specification SSA\_COA-DD\_UIDesignSpec\_Global\_TVDC\_2 31 September 16 2008 60 of 61

| Confirmation Options                        | V     | ocabulary             | DTMF | Confirm. |  |
|---------------------------------------------|-------|-----------------------|------|----------|--|
| 2211-GLB-ReturnToMain-ConfOption-Yes        | "Y    | es [it is]"           | 1    | Never    |  |
|                                             | "[    | Yes] that's right"    |      |          |  |
|                                             | "R    | Right"                |      |          |  |
|                                             | ۲]"   | That's] correct"      |      |          |  |
| 2211-GLB-ReturnToMain-ConfOption-No         | "N    | lo [it isn't]"        | 2    | Never    |  |
|                                             | "[1   | No] that's not right" |      |          |  |
| DialogModule parameters Parameter           |       | Value                 |      |          |  |
| 2211-GLB-ReturnToMain-Parameter             |       |                       |      |          |  |
| after_end_of_speech_timeout                 |       | 1,000 ms              |      |          |  |
| before_begin_of_speech_timeout              |       | 7,000 ms              |      |          |  |
| allowing_barge_in                           |       | True                  |      |          |  |
| Event logging                               |       |                       |      |          |  |
|                                             |       |                       |      |          |  |
| Developer notes                             |       |                       |      |          |  |
| On MaxTimeout, Max Retry or MaxHelp in this | DM Ha | ang Up.               |      |          |  |
| Disable Global Command Grammar.             |       |                       |      |          |  |

### 2212-ThanksBeforeReturn-Msq

The structure and wording here are taken from the BEVE/MRC application.

| 22 12-11latik3DefoteRetutti-M39                             |                                           |                              |                       |  |
|-------------------------------------------------------------|-------------------------------------------|------------------------------|-----------------------|--|
| Play Prompt                                                 |                                           |                              |                       |  |
| Thank caller before returning them to the main menu (N8NN). |                                           |                              |                       |  |
| Entering from                                               |                                           |                              |                       |  |
| 2211-ReturnToMain_or_HangUP-VM                              |                                           |                              |                       |  |
| Prompts                                                     |                                           |                              |                       |  |
| ssage Number Nan                                            | e                                         | Wording                      |                       |  |
| Tha                                                         | l-GLB-<br>iksBeforeReturn-<br>ipt-Initial | Sure. I'll transfer you now. |                       |  |
| Req ID                                                      |                                           | Condition                    | Action                |  |
| 2212-GLB-ThanksBeforeReturn-Condition-Always                |                                           | Always                       | transfer to main menu |  |
| Event logging                                               |                                           |                              |                       |  |
|                                                             |                                           |                              |                       |  |
| Developer notes                                             |                                           |                              |                       |  |
| No barge-in                                                 |                                           |                              |                       |  |
| eveloper notes                                              |                                           |                              |                       |  |

-End of Specification -

User Interface Specification SSA\_COA-DD\_UIDesignSpec\_Global\_TVDC\_2 31 September 1

September 16 2008